МИНИСТЕРСТВО ПРОСВЕЩЕНИЯ РОССИЙСКОЙ ФЕДЕРАЦИИ федеральное государственное бюджетное образовательное учреждение высшего образования «КРАСНОЯРСКИЙ ГОСУДАРСТВЕННЫЙ ПЕДАГОГИЧЕСКИЙ УНИВЕРСИТЕТ им. В.П. АСТАФЬЕВА» (КГПУ им. В.П. Астафьева)

Факультет биологии, географии и химии

Выпускающая кафедра физиологии человека и методики обучения биологии

Тарычева Екатерина Сергеевна

ВЫПУСКНАЯ КВАЛИФИКАЦИОННАЯ РАБОТА

# МЕТОДИЧЕСКИЕ УСЛОВИЯ ИНТЕРАКТИВНОГО КОНТРОЛЯ И ОЦЕНКИ ПРЕДМЕТНЫХ РЕЗУЛЬТАТОВ ОБУЧАЮЩИХСЯ ПРИ ОБУЧЕНИИ БИОЛОГИИ В ОСНОВНОЙ ШКОЛЕ

Направление подготовки 44.03.05 Педагогическое образование (с двумя профилями подготовки)

Направленность (профиль) образовательной программы Биология и химия

> ДОПУСКАЮ К ЗАЩИТЕ Заведущий кафедрой к.п.н., доцент Горленко Н. М.

(дата, подпись) Руководитель к.п.н., доцент Горленко Н. М.

(дата, подпись) Дата защиты  $29.06.2020$ Обучающаяся Тарычева Е. С.  $19.06$ , 2020 Chear

(дата, подпись)

Оценка

(прописью)

Красноярск 2020

# Содержание

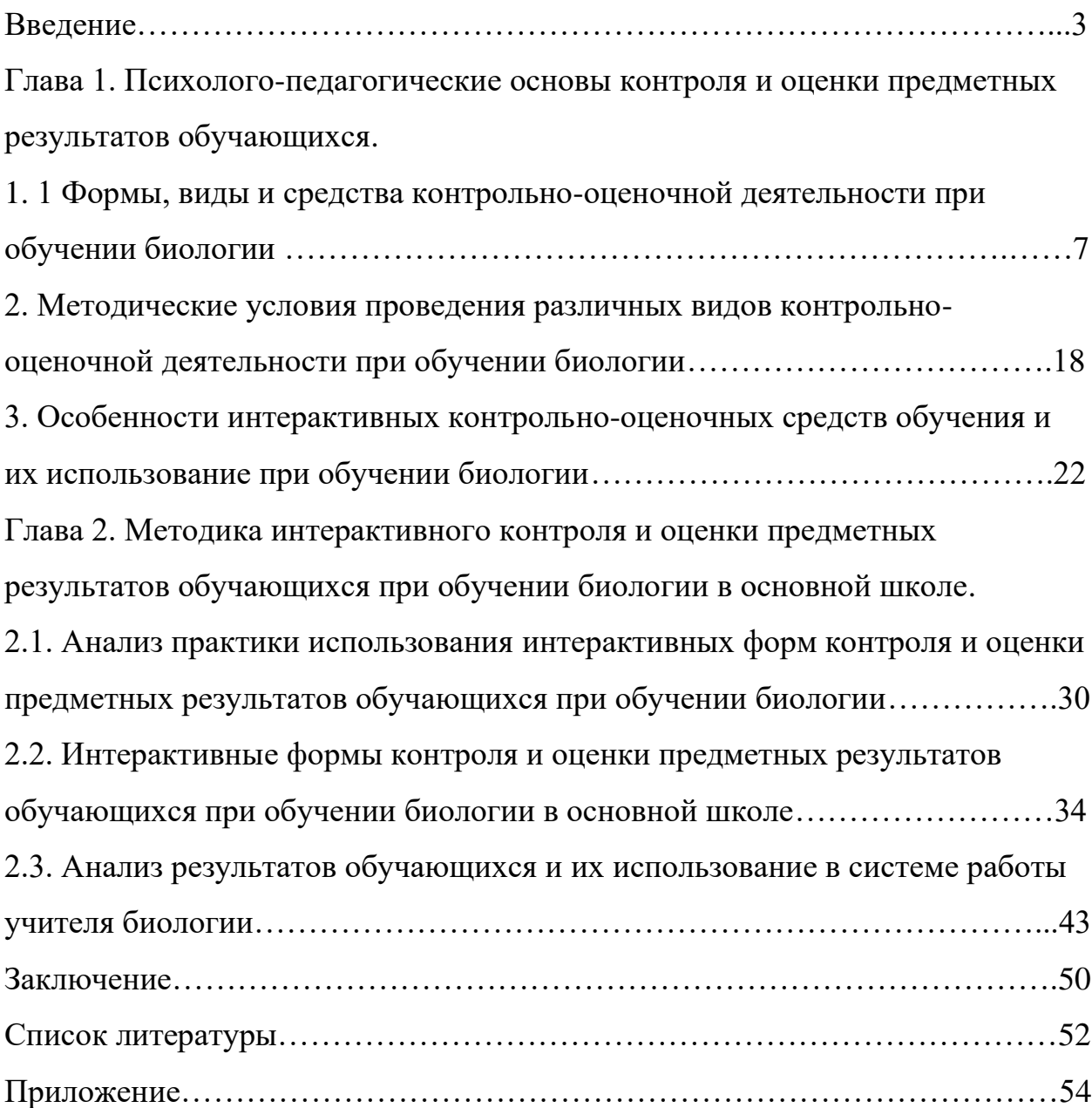

#### Введение

Управление любым процессом предполагает осуществление контроля, определённой системы проверки эффективности его функционирования. Крайне важен он и для качественной составляющей проходящего процесса обучения. По мнению психологов каждый из участников педагогического взаимодействия потеряет ориентацию в своей деятельности, если своевременно не получит информацию о своих промежуточных результатах и достижениях. Владея информацией о достигнутом на сегодняшний момент, можно определиться, в каком направлении двигаться дальше. В формировании представлений о результатах обучения помогает интерактивный контроль [13].

Помимо формирования предметных знаний и постоянного контроля за качеством их усвоения обучающимися, перед учителем биологии также стоит задача по формированию и развитию УУД обучающихся, а для этого необходимо активное вовлечение обучающихся в учебно-воспитательный процесс. Достигнуть этого можно мотивируя обучающихся на процесс познания. Для этой цели возможно применение учителем на уроках биологии заданий с использованием интерактивных контрольно-оценочных средств, направленных на развитие познавательного интереса к предмету, что побуждает к приобретению новых знаний. Задания с использованием данных средств позволяют получить быструю обратную связь от обучающихся и определяют их как субъектов учебно-воспитательного процесса, так как требуют активной деятельности при решении таких заданий [18].

Вместе с тем в современных общеобразовательных учреждениях среди учителей биологии интерактивные контрольно-оценочные средства не пользуются особой популярностью, несмотря на ряд положительных тенденций, позволяющих грамотно выстроить работу учителя при осуществлении контрольно-оценочной деятельности.

Задания, созданные при помощи интерактивных контрольнооценочных средств, имеют свои особенности и аспекты применения в рамках процесса обучения. Проблема применения интерактивного контроля и оценки предметных результатов обучающихся при обучении биологии на практике и недостаток информации по его использованию на уроках обусловили тему исследования, а в след за ней определили цель работы.

Цель: определить методические условия использования интерактивных контрольно-оценочных средств для выявления предметных результатов при обучении биологии.

Объект: учебно-воспитательный процесс, включающий контрольнооценочную деятельность.

Предмет: методические условия использования интерактивных контрольно-оценочных средств при обучении биологии.

Гипотеза: применение учителем интерактивных контрольно-оценочных средств по биологии на уроках и во внеклассной работе способствует повышению качества предметных знаний обучающихся и экономит время учителя на всех этапах контрольно-оценочной деятельности.

Исходя, из цели и гипотезы определены задачи исследования.

Задачи:

1. Изучить психолого-педагогическую и методическую литературу в аспекте интерактивного контроля и оценки предметных результатов обучающихся на уроках биологии.

2. Проанализировать практику использования интерактивных форм контроля и оценки предметных результатов обучающихся при обучении биологии в основной школе.

3. Определить методические условия использования интерактивных контрольно-оценочных средств в учебном процессе по биологии.

Для решения поставленных задач были использованы следующие методы:

1. Теоретические: анализ методической, психолого-педагогической литературы и Интернет-ресурсов по проблеме исследования;

2. Эмпирические: педагогический эксперимент, анкетирование обучающихся и учителей биологии, наблюдение.

3. Статистические: статистическая и математическая обработка результатов эксперимента.

Исследование осуществлялось в три этапа:

- На первом этапе был проведен анализ психолого-педагогической и методической литературы, а также Интернет-ресурсов, который позволил определить методологический аппарат исследования;

- На втором этапе был проведен педагогический эксперимент: анализ практики применения интерактивных средств контроля и оценки предметных знаний обучающихся при обучении биологии в основной школе через проведение анкетирования обучающихся и учителей биологии, проведен анализ публикаций по проблеме исследования в журнале «Биология в школе» и произведено наблюдение за уроками биологии;

- На третьем этапе был проведен эксперимент: проведен анализ эффективности применения интерактивного контроля предметных знаний обучающихся при обучении биологии, произведена математическая обработка данных, сформулированы выводы, оформлена выпускная квалификационная работа.

Результаты работы апробированы на научно-практической конференции «Актуальные проблемы методики преподавания биологии, химии и экологии в школе и ВУЗе» на базе МГОУ; также в рамках XXI Международного научно-практического форума студентов, аспирантов и молодых ученых «Молодежь и наука XXI века» на XIX Всероссийской заочной научно-практической конференция студентов, аспирантов и молодых ученых "Теория и методика естественнонаучного образования: проблемы и перспективы" на базе КГПУ им. В.П. Астафьева; выставка научных работ студентов и аспирантов «Научный старт» в области теории,

методики и практики естественнонаучного образования. Подготовлены публикации:

- 1. Горленко Н.М., Тарычева Е.С. Использование интерактивных средств контроля и оценки предметных результатов обучающихся при обучении биологии в основной школе // В сборнике: [Актуальные](https://www.elibrary.ru/item.asp?id=42574944)  [проблемы методики преподавания биологии, химии и экологии в](https://www.elibrary.ru/item.asp?id=42574944)  [школе и вузе](https://www.elibrary.ru/item.asp?id=42574944) сборник материалов Международной научнопрактической конференции. отв. ред. Г. Г. Швецов. Москва, 2020. С. 81-86. Издательство: [ООО «Диона»](https://www.elibrary.ru/publisher_books.asp?publishid=20943) (Москва)
- 2. Тарычева Е. С. Интерактивный контроль при обучении биологии в основной школе // Методика обучения дисциплинам естественнонаучного цикла: проблемы и перспективы: материалы XIX Всероссийской научно-практической конференции студентов, аспирантов и школьников. Красноярск, 23 апреля 2020 г. [Электронный ресурс] / отв. ред. Т.В. Голикова; ред. кол.; Элект-рон. дан. / Краснояр. гос. пед. ун-т им. В.П. Астафьева. – Красноярск, 2020.

Работа включает в себя введение, две главы, заключение с выводами, список литературы, состоящий из 23 источников и 1 приложения. Общее количество страниц 54; количество таблиц – 3, количество рисунков – 19.

# Глава 1. Психолого-педагогические основы контроля и оценки предметных результатов обучающихся

### 1. 1 Формы, виды и средства контрольно-оценочной деятельности при обучении биологии

Для того чтобы разобраться с предназначением контрольно-оценочной деятельности в практике общего образования необходимо рассмотреть по отдельности понятия контроля, оценки и их функций.

В словаре русского языка С.И. Ожегова слово «контроль» означает – проверка, а также наблюдение с целью проверки. Контроль, как и все другие компоненты учебного процесса, выполняет определённые функции. Большинство авторов к числу основных относят развивающую, образовательную, воспитывающую, прогностическую, диагностическую, контролирующую, ориентирующую и стимулирующую функции контроля. По мнению В.А. Сластенина, контроль в процессе обучения — наиболее отработанная процедура, как в теории, так и в методическом отношении. Автор выделяет следующие функции:

- образовательную,
- развивающую,
- воспитательную.

Обсуждения, возникающие в классе при ответах обучающихся на вопросы учителя, предварительная подготовка к опросу, самоконтроль и самооценка при подготовке к проверочным и контрольным работам оказывают образовательную функцию.

Контроль укрепляет память, тренирует внимание и мышление, формирует умения и навыки применения знаний на практике, словом, оказывает развивающее воздействие на обучающихся.

Воспитательная функция контроля заключается в становлении таких позитивных качеств личности обучающегося, как интерес к знаниям, умение организовывать собственную работу, формирование навыков самоконтроля и самооценки. Она призвана играть ведущую роль в формировании мотивационной основы учебной деятельности обучающихся.

М.Б. Челышкова к числу основных функций также относит:

- диагностическую,
- контролирующую.

Роль диагностической функции является важным условием повышения качества учебного процесса. Благодаря детальному анализу причин и характера дефицитов знаний обучающихся диагностика открывает новые возможности в индивидуализации обучения, поскольку каждый ученик приступает к изучению нового материала только после устранения всех пробелов в знаниях, препятствующих усвоению следующих разделов курса.

Контролирующая функция является основой для итогового контроля образовательных результатов, предполагает она осуществление систематического контроля, определения состояния усвоенных универсальных учебных действий (УУД) и находит своё отражение в оценке учебных достижений [15, 16].

 $\Pi$ <sup>O</sup> Таким образом. контроль, мнению большинства авторов обеспечивает образовательную, воспитательную и развивающую функции, а также дополнительными функциями контроля считают контролирующую и диагностическую. Все функции контроля направлены на диагностику усвоения обучающимися предметных и метапредметных результатов.

Оценка знаний и умений обучающихся является важным звеном учебного процесса, от правильной постановки которой во многом зависит успех обучения. В методической литературе принято считать, что оценка является так называемой «обратной связью» между учителем  $\overline{M}$ обучающимся, тем этапом учебного процесса, когда учитель получает информацию об эффективности обучения предмету. Согласно этому выделяют следующие цели оценки знаний и умений обучающихся:

-диагностирование и корректирование знаний и умений обучающихся; -учет результативности отдельного этапа процесса обучения:

-определение итоговых результатов обучения на разном уровне.

Оценка – это, процесс оценивания, выражающийся в развернутом оценочном суждении. Оценка – это, процесс соотношения реальных результатов с планируемыми целями. Конечная цель оценки будет заключаться в усилении и, в перспективе, в достижении полной ответственности обучающегося за процесс и результат непрерывного самообразования.

Оценка должна удовлетворять следующим требованиям:

объективность – оценка не должна зависеть от того, кто и кому ее выставляют;

точность – оценка должна соответствовать подлинному качеству знаний обучаемого;

доступность – оценка должна быть понятной обучающемуся.

Выделяют следующие виды оценки – это парциальные, содержательные, критериальные и балльные.

Парциальные оценки выступают в форме отдельных оценочных обращений и оценочных воздействий педагога на обучающихся во время опроса, хотя и не представляют собой квалификацию успешности школьников вообще. Парциальная оценка предшествует текущему учету успешности в его фиксированном виде (то есть в виде отметки), входя в него как необходимая составная часть. В отличие от формального - в виде балла характера отметки, оценка может быть дана в форме развернутых вербальных суждений, объясняющих обучающемуся смысл проставляемой ему отметки.

Содержательная оценка – это, процесс соотнесения хода или результата деятельности с намеченным эталоном для: а) установления уровня и качества продвижения обучающегося в процессе обучения и б) определения и принятия задач для дальнейшего продвижения. Такая оценка одновременно становится стимулирующей для школьника, т.к. усиливает, укрепляет, конкретизирует мотивы его учебно-познавательной деятельности, наполняет

его верой в свои силы и надеждой на успех. Содержательная оценка бывает внешней, когда ее осуществляет учитель или другой обучающийся, и внутренней, когда ее дает себе сам обучающийся [15].

Критериальная оценка основана на сравнении учебных достижений обучающихся с чётко определёнными, коллективно выработанными, заранее известными всем участникам процесса критериями, соответствующими целям и содержанию образования, способствующими формированию учебнопознавательной компетентности обучающихся.

Балльная оценка или как нам привычно пятибалльная система оценивания, безусловно, обладает достоинствами: простота, традиционность, понятность, универсальность, очевидная сила воздействия. Без этого она не могла бы существовать так долго. Но наряду с достоинствами имеет и недостатки в диагностике формирования УУД:

- достижения обучающегося сравниваются с результатами других обучающихся;

- обучающиеся и родители недостаточно ознакомлены с нормами оценивания;

– пятибалльная система оценивания не даёт точного представления об усвоении конкретных элементов знаний, умений, навыков по отдельным разделам учебной программы;

– нет обратной связи между учителем и обучающимся [9].

Контрольно-оценочная деятельность осуществляются на основе эталона. Эталон - это образец процесса учебно-познавательной деятельности, ее ступеней и результата. Заданные и формируемые сначала извне, эталоны в дальнейшем определяются в виде знаний, опыта, умений, становятся тем самым основой внутренней оценки. Эталон должен обладать такими характерными чертами как ясность, реальность, точность и полнота [15].

Таким образом, контрольно-оценочная деятельность направлена не только на выявление образовательных результатов обучающихся, но и на обнаружение дефицитов их своевременную корректировку и устранение.

Решение конкретной дидактической задачи является основанием для выделения видов контроля. М. Б. Челышкова дает такую классификацию видам контроля: текущий, тематический, итоговый и добавляет рубежный, или поэтапный. По ее мнению, текущий контроль характеризуется сознательно поставленной целью – следить за ходом обучения. Для учителя, такой способ контроля наиболее прост в использовании, он проходит в виде фронтальной беседы со всем классом и позволяет оперативно оценить соответствие знаний обучающихся планируемым ожиданиям.

Тематический контроль дает возможность определить степень усвоения темы программы или раздела. По результатам тематического контроля учитель определяет для себя, на сколько тема усвоена обучающимися, требует ли она повторения, доработки или можно продолжить изучение следующей темы.

Назначением рубежного контроля является выявление результатов определенного этапа обучения. Оценка уровня подготовки обучающихся в этом случае производится с помощью зачетов и экзаменов.

Цель итогового контроля – оценка совместной работы учителя и обучающихся, проводится он после прохождения всего учебного курса. Одна из важных сфер осуществления итогового контроля – итоговая аттестация выпускников образовательных учреждений [2].

Прохождение итоговой аттестации, подготовка к ЕГЭ и ОГЭ является одной из главных задач каждого учителя, так как его результаты учитываются при оценке качества образовательных услуг. Грамотная работа с разными видами контроля, формирование с их помощью оценки достигнутых ожидаемых образовательных результатов обучающимися, выявление образовательных дефицитов и последующая корректировка знаний обучающихся, позволит значительно повысить качественный уровень образования.

В теории и практике обучения биологии утвердились четыре вида контроля: предварительный, текущий, тематический и итоговый (табл. 1) [13].

Таблица 1

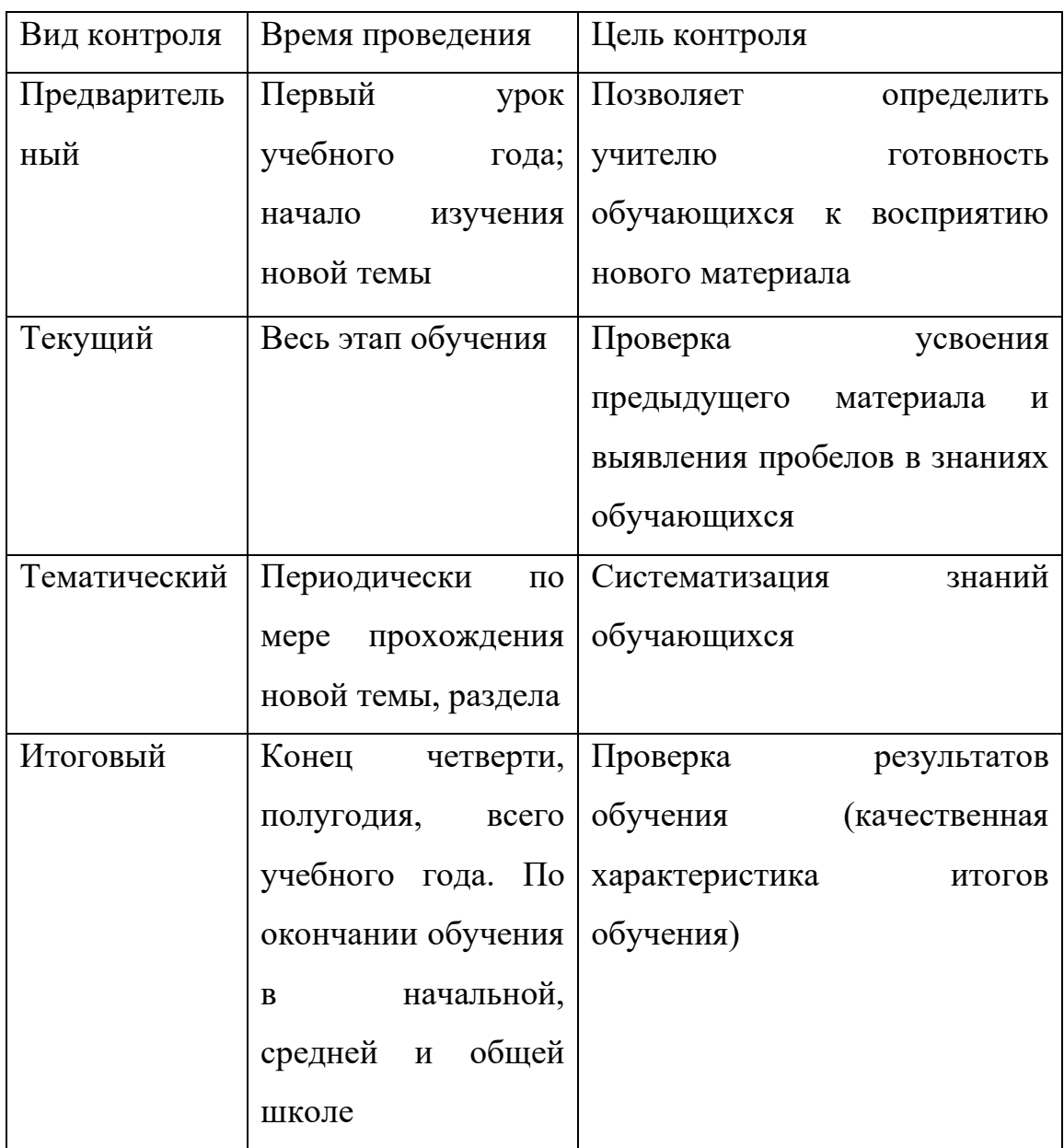

Классификация видов контроля по В. А. Сластенину

Так же выделяются устный и индивидуальный письменный контроль. При устном контроле может идти беседа как с одним обучающимся, так и со всем классом. Использование учителем как индивидуальной, так и фронтальной беседы возможно только в том случае, когда у обучающихся имеются знания по теме, подлежащей обсуждению. Вопросы для устной проверки необходимо формулировать так, чтобы они были понятны и посильны для обучающегося, побуждали его к развернутому рассказу, а не к односложному ответу.

Индивидуальный письменный контроль иногда проводится для проверки знаний, умений и навыков по биологии у обучающихся, имеющих затруднения с речью, а также при организации уплотненного опроса на уроке, тематического контроля и зачета в старших классах [2].

Большое значение имеют самоконтроль и взаимоконтроль обучающихся. Самооценивание направлено на сбор и анализ информации о своих сильных и слабых сторонах, о своих возможностях и проблемах. Сущность самооценивания и взаимооценивания заключается в следующем: обучающиеся могут оценить себя только тогда, когда у них есть цели, которых они должны добиваться в процессе обучения, и понятные критерии оценки. Также обучающийся должен иметь оценочную информацию о характеристике достигнутого уровня на данный момент и понимания того, каким образом можно сократить разрыв между поставленными целями и достигнутым уровнем.

Для эффективного самооценивания обучающемуся необходимо:

- понимание критериев оценивания его работы, деятельности;
- развитие навыков критического мышления;
- развитие объективизма;
- концентрирование внимания на поставленных перед собой задачах и цели.

Самооценка обучающегося должна предшествовать оценке учителя. Для формирования адекватной самооценки применяется сравнение двух самооценок: прогностической (оценки предстоящей работы) и ретроспективной (оценке выполненной работы).

Взаимоконтроль одноклассниками друг друга является полноценным обучающим приемом процесса оценивания. Взаимное оценивание дает

обучающимся возможность закрепить изучаемый материал посредством оценивания работ друг друга.

Преимуществом взаимоконтроля является то, что обучающиеся учатся отмечать сильные и слабые стороны работ напарника и, таким образом, анализируют собственный прогресс [12].

Таким образом многие авторы выделяют такие виды контрольнооценочной деятельности: предварительный, текущий, тематический, итоговый, устный и письменный контроль, самоконтроль и взаимоконтроль.

В контрольно-оценочную деятельность на уроке вовлечены учителя и обучающиеся, ими могут быть использованы контроль со стороны учителя, самоконтроль и взаимоконтроль. Субъектами образования по мимо этого являются все участники образовательного процесса, сюда вовлечены, и родители, для которых ориентиром будет служить контроль и оценка освоенных заданий со стороны учителя, а также контроль при выполнении домашнего задания. Контрольно-оценочная деятельность работы учителя, которая производится субъектами образовательного процесса со стороны, будет характеристикой качества образования и оценка компетентности данного учителя.

К традиционным средствам контроля в школе относят письменные или устные опросы. Для текущего контроля на уроке часто применяют устные опросы, которые проводятся в виде фронтального опроса и предполагают получение ответов обучающихся на вопросы учителя. Достоинства такой формы контроля – организационная простота, оперативность обеспечения обратной связи, самостоятельная работа усвоения знаний обучающимися и их коррекция в классе, ориентированность на развитие коммуникативных компетенций. Главным недостатком устных опросов является фрагментарность охвата обучающихся.

Для рубежного контроля используют письменные опросы, которые традиционно проходят в форме контрольной или проверочной работы.

Роль такой формы контроля как домашняя работа, состоит в оказании воспитательного и обучающего характера, реализуется это при обсуждении ее результатов в классе.

Для итогового контроля в основном используют письменные зачеты или экзамены. Последние вызывают значительные эмоциональные и физические перегрузки у большинства школьников, особенно у тех, кто каким-то причинам имеет пробелы в знаниях [8].

В современном образование большую роль играет такое средство контрольно-оценочной деятельности учителя и обучающихся как тестирование.

Учебные тесты позволяют за сравнительно короткие сроки времени оценить результативность познавательной деятельности обучающихся, то есть оценить степень и качество учебных достижений каждого обучающегося и качество обучения учителя биологии.

Учебное тестирование – стандартизованное измерительное средство, направленное на определение достижений предметных результатов путем выполнения заданий в тестовой форме.

Тестирование имеет ряд положительных характеристик, оно позволяет рационально в течении короткого времени получить представление о пробелах в усвоении образовательного содержания и помогает организовать работу по устранению образовательных дефицитов обучающихся. Тестирование предоставляет широкие возможности для дифференцированного контроля учебных достижений на разных уровнях сложности.

По форме проведения тесты могут быть индивидуальными и групповыми, устными или письменными, бланковыми, предметными, вербальными и невербальными, аппаратурными или компьютерными.

Задания в тестовой форме состоят из инструкции, собственно, самого задания и вариантов ответа. В классификации тестовых заданий выделяют тестовые задания закрытого и открытого типа.

Тестовые задания закрытого типа требуют минимальных затрат и легко обрабатываются. К ним относят задания альтернативных ответов, на выбор одного правильного ответа, на выбор правильного слова или словосочетания, на дополнение, на соотнесение, на установление последовательности и другие.

Например, тестовое задание на установление последовательности:

Установите последовательность эволюционных преобразований у животных:

1) вымирание стегацефалов;

2) распространение плацентарных животных;

3) появление австралопитеков;

4) господство древних пресмыкающихся.

Тестовые задания открытого типа предполагают самостоятельной формулировки ответа. К ним относят тестовые задания на подстановку пропущенных слов, вставку пропущенных фраз, на краткий свободный ответ, на выбор полного развернутого ответа.

Например, тестовое задание на вставку пропущенных фраз.

Дополните предложения:

-соцветие – это группа цветков;

- кровь, лимфа и тканевая жидкость составляют.

«Движущей силой» процесса обучения является вопрос или задание, которые являются неотъемлемой частью любого средства контроля знаний. Вопрос – это вопросительное предложение, как правило, начинающееся с вопросительного слова (например, какой, почему, зачем и др.). Задание – это поручение, предназначенное для выполнения. Задание строится как повествовательное высказывание, начинающееся с глаголов форме повелительного наклонения (например, перечислите, опишите, выделите и др.). Вопросы и задания, выполняющие функцию проверки образовательных результатов обучающихся, называются контрольными и проверочными.

В настоящее время существует большое множество классификаций вопросов и заданий, рассмотрим некоторые из них.

Одним из оснований для классификации вопросов и заданий служит содержание разделов биологической науки. Таким образом существуют вопросы и задания для проверки знаний с морфологическим, анатомическим, физиологическим, экологическим содержанием, знаниями по систематике, генетике и селекции, цитологии, вопросы и задания санитарногигиенического содержания, и другие.

Например, вопросы и задания для проверки знаний анатомического содержания темы:

- Что такое образовательная ткань?

- Опишите внутреннее строение корня.

- Охарактеризуйте общий план строения птиц в связи с полетом.

- Какие органы относятся к мочевыделительной системе человека?

Другая классификация вопросов и заданий обоснована на видах интеллектуальных умений обучающихся. К таковым относятся умение воспроизводить знания, хранящиеся в долгосрочной памяти, описывать объекты, явления и процессы, анализировать, сравнивать, раскрывать причинно-следственные связи, обобщать, выдвигать и защищать гипотезы, делать выводы.

Например, вопросы и задания га воспроизведение понятий и правильность их определений:

- Что означает «двойное оплодотворение цветковых растений»?

- Как называются формы борьбы за существование? Дайте их определение [2].

Таким образом, используя эти средства контроля, учитель производит контрольно-оценочную деятельность на уроках биологии, может судить уровень образовательных достижений обучающихся и намечать себе план по корректировке и улучшению качественной составляющей образовательного процесса.

### 1. 2. Методические условия проведения различных видов контрольно-

оценочной деятельности при обучении биологии

Правильная организация контрольно-оценочной деятельности по проверке знаний и умений затрагивает чувственную сферу обучающихся, способствует развитию у них интереса к предмету, а главное – способствует развитию у обучающихся самооценки, побуждая желания быть более успешным в обучении.

Проверка – сложный элемент процесса обучения, требующий от учителя большого творчества и мастерства. Далеко не каждому учителю удается правильно установить время и место проверки, умело сочетать различные методы и приемы, заставить работать весь класс на протяжении всего урока.

Практика обучения показывает, что контрольно-оценочная деятельность по выявлению знаний обучающихся проводится в большинстве школ однообразно. Преобладает индивидуальный опрос, который растягивается на пол урока, а на деле удается проверить знания не всех обучающихся, так как их активность в опросе проявляется по-разному. Это приводит к неполной картине сформированности знаний каждого обучающегося в отдельности и образовательных дефицитов и достижений всего класса в совокупности.

Так как же организовать контрольно-оценочную деятельность, чтобы она выполняла все функции? Прежде всего контроль и оценка знаний обучающихся должны строиться в соответствии с основными требованиями к знаниям и умениям обучающихся, обозначенными в программе. Ориентировка на основные требования позволяет выделить для проверки основное содержание, сосредоточить внимание обучающихся на учебном материале, который должен быть усвоен наиболее глубоко и прочно. Это необходимо учитывать при различных видах контрольно-оценочной деятельности. При контроле важно использовать вопросы и задания,

требующие как устных ответов, так и работ практического характера, составления таблиц, схем, работы с учебником и прочее.

Поскольку при обучении биологии основным методом контроля служит устный опрос обучающихся, к нему предъявляются большие требования. Прежде всего, при подготовке к опросу, необходимо подобрать правильно сформулированные вопросы, которые должны быть понятны обучающимся, разработать требования к содержанию, объему устных ответов обучающихся при различных видах контроля и оценки знаний: текущем, при обобщении тем, в конце четверти и полугодия, в конце учебного года. Учитель должен смоделировать предполагаемые ответы обучающихся, выделив 2-3 самых основных элементов знаний, только тогда у него получится объективно оценить ответы обучающихся.

Например, ответ на вопрос «Зачем рыхлят почву при выращивании культурных растений?» содержит следующие элементы знаний:

- 1) при рыхлении разрушается почвенная корка, и тем самым: а) обеспечивается проникновение в почву воздуха; б) уменьшается испарение воды и сохраняется влага в почве.
- 2) Это создает хорошие условия для жизни растений и способствует повышению урожая.

В устную проверку необходимо включать вопросы, выясняющие главное, существенное, побуждающее обучающихся активно мыслить (сравнивать, обобщать, приводить доказательства, делать выводы, устанавливать причинно-следственные связи и тому подобное). Такого рода вопросы привлекают внимание обучающихся всего класса, вызывают интерес и активируют их мыслительную деятельность. Например, в устную проверку знаний обучающихся о покрытосеменных растениях целесообразно включить следующие вопросы и задания: почему покрытосеменные растения заняли господствующее положение на Земле? Сравните растения двух семейств и сделайте вывод. Какова роль покрытосеменных растений в жизни человека? Как человек создал большое многообразие сортов культурных растений, отвечающих его потребностям? Назовите сорта культурных растений, которые выращиваются в вашей местности.

Устная проверка имеет преимущества. При ее использовании обучающиеся учатся правильно выражать свои мысли, давать полные ответы на поставленные вопросы, вести рассказ по плану, предложенному учителем. Обычно, план рассказа учитель дает на первых этапах процесса обучения, чтобы научить обучающихся излагать свои мысли в логической последовательности, например, на экскурсиях, где внимание обучающихся рассеяно, при изучении сложного материала.

Очень важно приучить школьников пояснять устные ответы схематическими рисунками, диаграммами, таблицами. Этот прием заставляет обучающихся точнее выражать свои мысли, корректировать знания и приводить их в определенную систему.

Наряду с индивидуальным устным опросом применяется и фронтальная беседа. При этом обучающиеся должны кратко и точно выражать свои мысли, что не позволяет выявить полноту знаний. Поэтому прослушивание кратких ответов должно завершаться обобщением, выводами, дополняющими фронтальную форму контроля. Часто увлекаться фронтальной проверкой знаний не стоит.

Одним из методов контроля и оценки знаний обучающихся выделяют письменную проверку. Для биологии этот метод не типичен, он может использоваться в тех случаях, когда требуется дать описание натуральных объектов, сравнить виды растений, составить различного рода схемы, рисунки, заполнить таблицы, сформулировать выводы из практических или лабораторных работ. Письменно можно проверять наиболее важные и существенные знания, которые требуют лаконичных ответов. Например: какое значение имеют корни (побег) в жизни растений? Назовите общие признаки строения растений семейства бобовых и крестоцветных.

Очень важно определить время контроля и оценки знаний обучающихся. Лучше всего проводить контроль, когда у обучающихся

имеется определенный запас знаний. Например, в 7 классе – при завершении изучения темы, когда необходимо сравнить виды растений различных групп, сформулировать выводы из практических и лабораторных работ, когда требуется описание натуральных объектов.

При изучении биологии часто письменная проверка может проходить с использованием живых и гербарных экземпляров растений. Например, с целью знаний по теме «Побег» каждый школьник получает растение, описывает его, придерживаясь следующего плана: 1) тип корневой системы; 2) внешнее строение стебля; 3) форма листьев (простые или сложные, черешковые или сидячие); 4) листорасположение.

В настоящее время контрольно-оценочной деятельности по биологии должно удовлетворять определенным требованиям: проводиться быстро, своевременно, мобильно, при использовании разнообразных методов и приемов, способствовать повышению уровня самоконтроля и взаимоконтроля обучающихся. Не случайно в практике учителями используются терминологические диктанты, различного рода тесты, схемы. Очень перспективный и педагогически важный прием проверки – решение биологических задач.

Образовательная программа по биологии ориентирована на проведение наблюдений, экспериментов, практических и лабораторных работ. В связи с этим, большое значение имеет практическая проверка знаний и умений обучающихся.

Метод практического контроля дает возможность убедиться в степени усвоения обучающимися практических умений, которые могут быть проверены конкретными результатами, полученными при изготовлении микропрепаратов, постановке опытов, выращивании растений в уголке живой природы и на учебно-опытном участке.

Таким образов при контроле и оценке обучающихся необходимо исходить из поэтапного анализа знаний. Применение поэлементного анализа

дает возможность улучшить содержание и информативность контроля и оценки, повысить качественный уровень образования [5].

## 1.3. Особенности интерактивных контрольно-оценочных средств обучения и их использование при обучении биологии

На сегодняшний день успешным будет тот урок биологии и тот учитель, где существует постоянная обратная связь учителя с обучающимися. В реалиях урока, его ограниченности по времени учителю это делать достаточно трудно и необходимо решение в поисках гибкости и перестройки модели проведения учебного занятия. Одним из прогрессивных средств, обеспечивающих контроль и оценку за качеством обучения, прежде всего, являются интерактивные приемы и техники.

Термин «интерактивность» сегодня употребляется в педагогическом сообществе очень часто. При этом контексты употребления могут быть совершенно разными. Сегодня можно встретить словосочетания «интерактивные технологии», «интерактивные средства», «интерактивные методы» и т.д. Сам по себе термин «интерактивность» в современном его понимании пришел в педагогику из предметной области информационных технологий. Интерактивность определялась как свойство некоторой компьютерной системы при взаимодействии с пользователем. Достаточный смысл в трактовку данного термина в предметной области педагогики вносит разделение интерактивности как «характеристики взаимодействия и общения субъектов процесса обучения» и «дидактическое свойство средств обучения» [7].

В процессе формирования метапредметных результатов у обучающихся одной из комплекса должна стать компетентность в области использования информационно-коммуникационных технологий (далее ИКТ– компетенции) при завершении обучения в основной школе.

Требования к условиям реализации основной образовательной программы основного общего образования характеризуют кадровые, финансовые, материально-технические и иные условия реализации требований к результатам освоения основной образовательной программы основного общего образования, к которым относятся эффективное управление образовательным учреждением с использованием информационно-коммуникационных технологий.

Рассмотрим интерактивные средства контроля без ограниченного доступа к ним, которые можно использовать на уроках биологии.

Plickers – это приложение для оценки знаний обучающихся во время учебного занятия. Провести опрос целого класса можно за короткий промежуток времени и сразу же получить анализ качества выполненной работы.

Программа позволяет провести предварительный, текущий, тематический и итоговый контроль. В личном кабинете учитель формирует оценочные средства (задания в тестовой форме закрытого типа с четырьмя вариантами ответов. Для проведения контроля необходимо распечатать карты с QR-кодами, которые назначаются для каждого обучающегося класса (см. рис.1).

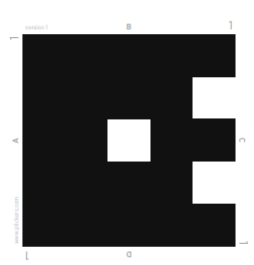

Рис. 1. Plickersкарта

Тест запускается на экран при помощи смартфона (планшета) учителя, у которого должен быть доступ к интернету. Им же педагог сканирует результаты обучающихся, которые демонстрируются ими при помощи Plickers-карт (с QR-кодами). Результаты ответов обучающихся мгновенно обрабатываются машиной и сохраняются в личном кабинете учителя в форме таблицы (см. рис. 2).

| Name $\wedge$ | Total | 15 Nov 2017<br>Демонстраци<br>видеофрагмен<br>и аудио | 16 Nov 2017<br>Материальны<br>или<br>идеальные | 16 Nov 2017<br>Принцип<br>наглядности<br>в дидактике | 16 Nov 2017<br>Какой из<br>перечисленны<br>объектов не | 16 Nov 2017<br>Какое из<br>теречисленны<br>растений | 16 Nov 2017<br>Можно ли<br>использовать<br>натуральные | 16 Nov 2017<br>К основным<br>средстам<br>обучения | 16 Nov 2017<br>Какие из<br>перечисленны<br>объектов | 16 Nov 2017<br>Использовани<br>натуральных<br>средств | 16 Nov 2017<br>Образователь<br>значимость<br>средства |  |
|---------------|-------|-------------------------------------------------------|------------------------------------------------|------------------------------------------------------|--------------------------------------------------------|-----------------------------------------------------|--------------------------------------------------------|---------------------------------------------------|-----------------------------------------------------|-------------------------------------------------------|-------------------------------------------------------|--|
| Class Average | 65%   | 50%                                                   | 76%                                            | 47%                                                  | 94%                                                    | 82%                                                 | 76%                                                    | 82%                                               | 82%                                                 | 29%                                                   | 24%                                                   |  |
| Александра    |       | $\sim$                                                | ÷                                              | $\sim$                                               | $\sim$                                                 | $\sim$                                              | $\sim$                                                 | $\sim$                                            | $\sim$                                              | a.                                                    | $\sim$                                                |  |
| Александра    | *80%  | $\sim$                                                |                                                | B                                                    | n                                                      | R                                                   | А                                                      | А                                                 |                                                     | B                                                     | B                                                     |  |
| Анастасия     | • 70% | $\sim$                                                |                                                | D                                                    | ×                                                      | A                                                   | A                                                      | А                                                 | D                                                   | C                                                     | $\overline{D}$                                        |  |
| Анжела        | • 70% | $\sim$                                                | ×                                              | D                                                    | n<br>c                                                 | B                                                   | A                                                      | А                                                 | $\mathbb{A}$                                        | B                                                     | B                                                     |  |
| Виктория      | •50%  | $\sim$                                                | B                                              | $\overline{\mathsf{C}}$                              | $\boxed{B}$                                            | D.                                                  | А                                                      | А                                                 | D                                                   | $\overline{\mathbb{A}}$                               | $\overline{c}$                                        |  |
| Евгений       | -70%  | $\sim$                                                |                                                | $\vert$ B                                            | ÷                                                      |                                                     | А                                                      | А                                                 | Ð                                                   | c                                                     | $\overline{C}$                                        |  |
| Екатерина     | • 70% | $\sim$                                                |                                                | D                                                    |                                                        | R                                                   | А                                                      | А                                                 |                                                     | ß                                                     | $\overline{D}$                                        |  |

Рис. 2. Табличный вариант результатов тестирования обучающихся

Из таблицы видно, как справился с тестом каждый обучающийся, итоговый результат дается в процентном виде и подкрепляется цветом. Результаты могут быть выведены на печать в развернутом виде. Кроме этого, в таблице отражаются результаты ответов на каждый вопрос всех участников группы, и учитель легко может определить материал, который вызвал затруднения у большинства обучающихся.

Использовать эту программу можно на разных этапах урока: на этапе актуализации знаний для припоминания основных понятий, на этапе закрепления изученного материала и определения вариативного домашнего задания, на этапе проверки знаний. Пожалуй, лишь в последнем случае следует учитывать результаты тестирования при «итоговой» оценке обучающегося [23].

Google.form – это удобный онлайн-инструмент для создания обратной связи учителя с обучающимися, который позволяет провести текущий контроль на протяжении всего процесса обучения. Этот сервис дает возможность выявить пробелы в знаниях обучающихся. [2].

Особенность этой формы контроля заключается в том, что у каждого обучающегося должен быть персональный доступ к ресурсу. К сожалению, большинство школ не могут себе позволить проводить уроки биологии в компьютеризированном классе, а использовать личные смартфоны детей можно только Рис. 3. Диаграмма

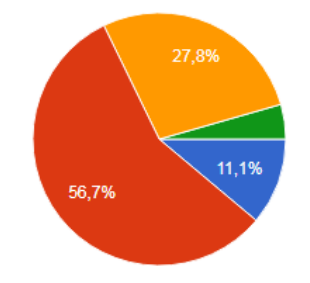

Google.form

при согласии родителей, да и при условии, что каждый ученик имеет неограниченный доступ к интернету. Поэтому использование этого ресурса зачастую реализуется как форма внеурочной работы (домашней работы). В этом случае сильно снижается процент достоверности результатов, так как выполнять работу ученик может как при помощи дополнительных ресурсов, так и при поддержке взрослого человека. Этот факт должен учитываться при установке на работу обучающихся, а также при оценке результатов. Не стоит учитывать результат тестирования Google.form в оценке за четверть. Более ценным будет учет регулярности решения подобных задач, а также устранение образовательных дефицитов, обнаруженных в результате такого контроля.

Выявить недочеты у каждого обучающегося и у всей учебной группы помогают диаграммы, которые предоставляет программа (рис. 3) [20].

Н5Р – это проект, предназначенный для конструирования и создания презентаций, видео, интерактивных плакатов, упражнений, опросов и игр.

Проект англоязычный, что может вызвать определенные трудности у учителя при конструировании заданий, хотя на интуитивном уровне большинство из конструкторов понятны, а также в интернете можно найти обучающие курсы, по созданию интерактивных средств обучения в данном сервисе.

Н5Р ориентирован на организацию интерактивного взаимодействия между учителем и обучающимися, но не дает обратной связи. Провести контроль за выполнением заданий можно лишь на уроке при условии наличия индивидуальных компьютеров, что вызывает определенные затруднения и весьма затратно для школ. Проект больше ориентирован на самообучение, на развитие интереса обучающихся к предмету, его интересной подаче со стороны учителя и мотивации к обучению. Составив задания, учитель дает обучающимся ссылку, по которой они могут его выполнить, через самостоятельное выполнение заданий в данном сервисе они могут усвоить новую информацию, расширяющие знания по предмету,

которую учителя на уроке не успевают осветить, а также выполнять ряд заданий, составленных учителем, которые позволят закрепить или восполнить пробелы в знаниях обучающихся. Выполняя задания в данной программе, обучающийся видит, правильно ли он выполняет задания или нет.

На уроках биологии обучающимся приходится учить и запоминать большое количество биологических терминов, вот, например, одно из множества вариантов, задание на заполнение пропущенных слов в тексте. Учитель вводит текст и помечает слова для заполнения пропусков звездочкой, которые в задании выглядит в виде прямоугольников с пропуском правильного слова (рис 4).

Понятия по основным типам экологических взаимоотношений

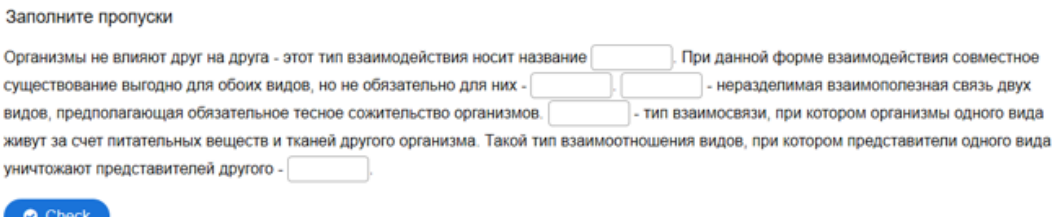

Рис. 4. Задание на заполнение пропущенных слов

Обучающийся видит правильность выполнения задания и оценку, которую он мог бы получить, после заполнения всех пропущенных слов или после каждого слова в зависимости от заданных учителем настроек, в задании имеется неограниченное количество попыток его перерешать, что дает возможность ребенку сделать работу над ошибками. (рис 5).

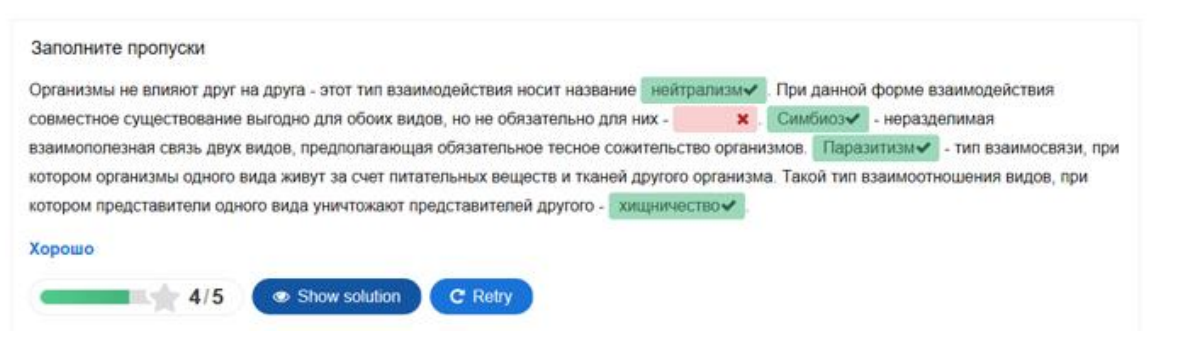

Рис. 5. Результат выполненного задания, который видит перед собой обучающийся

Использовать данный ресурс возможно и во внеурочное время. Он ПОЗВОЛИТ повысить качество образования по предмету  $\mathbf{M}$ развить познавательный интерес, необходимый расширения ДЛЯ кругозора обучающихся [4, 21].

LearningApps.org - это полностью бесплатный онлайн - сервис, на сайте имеется возможность перевода на русский язык, что облегчает возможность его использования. Сервис является приложением для поддержки обучения и процесса преподавания с помощью интерактивных модулей. Существующие модули, созданные другими преподавателями, могут быть непосредственно включены в содержание обучения, а также учитель имеет возможность их изменять или создавать в оперативном режиме собственные задания.

В данном приложении имеется возможность создания разнообразных игровой форме, например таких как найти упражнений в пару, классифицировать, выстроить в простой порядок, кроссворд, викторина и другие. А также в разделе все упражнения имеются категории, в которых учитель биологии выбрав категорию «Биология» может посмотреть, какие задания уже имеются на сайте и при желании включить их в перечень к выполнению обучающимися, при этом все упражнения также поделены на подкатегории, что облегчает поиск по необходимой теме. Помимо выбора

категории имеется возможность выбора по уровню сложности заланий.

Для того чтобы обеспечить обратную **СВЯЗЬ**  $\mathbf{c}$ обучающимися, учителю для начала необходимо создать

 $\bf{B}$ 

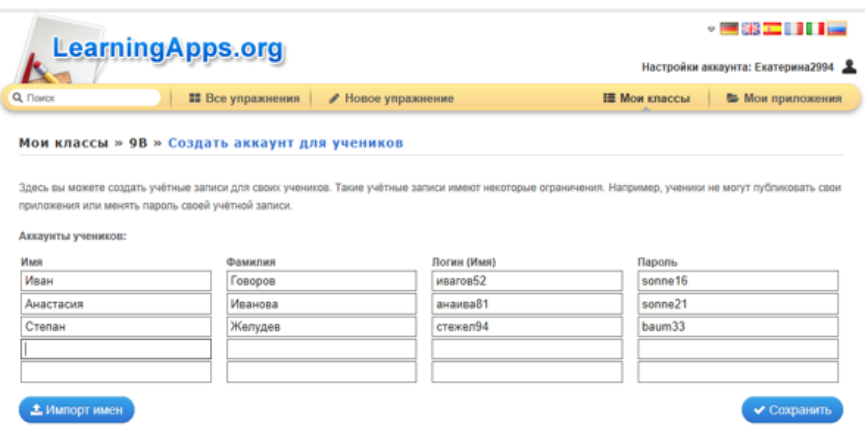

Рис. 6. Создание аккаунтов для обучающихся в LearningApps.org

приложении электронный класс, в котором программой автоматически генерируются аккаунты новых пользователей отдельно для каждого обучающегося (рис. 6), затем учитель вручную высылает им логины и пароли, либо раздает в печатном виде, для доступа к упражнениям, которые загружены в папку класса. Учитель может распространить ссылку на задание, но в данном случае не будет данных о том, выполняют задания обучающиеся или нет.

Используя LearningApps.org, учитель получает доступ к статистическому отчету, в котором зафиксирован только один параметр: прошел или не прошел упражнение обучающийся (набранные баллы и другие данные не фиксируются). Поэтому стоит использовать данный сервис как способ самопроверки в игровой форме, возможность закрепить пройденный материал, расширить знания обучающихся по предмету, задавать домашние задания через сервис. В приложении имеется возможность поддерживать обратную связь с обучающимися через личные сообщения.

Использовать данный сервис на уроке можно на этапе актуализации знаний, применяя методы групповой и фронтальной работы, на этапе введения нового материала в виде наглядного пособия, что позволит учителю разнообразить формы работы с обучающимися и вызвать интерес через необычную подачу материала, а также на этапе закрепления изученного материала [22].

Согласно ФГОС ООО перед учителем стоит задача по изменению традиционных подходов к оцениванию достижений обучающихся и меняются требования к результатам освоения основной образовательной программы основного общего образования, согласно которым обучающийся должен уметь соотносить свои действия с планируемыми результатами, осуществлять контроль своей деятельности, уметь оценивать правильность выполнения учебной задачи, владеть основами самоконтроля, самооценки, контролировать процесс и результаты своей деятельности, корректировать свою деятельность, адекватно оценивать свои достижения [3, 17].

Выполняя интерактивные задания в вышеперечисленных сервисах у обучающихся, повышается интерес к предмету, улучшается восприятие и запоминание информации, увеличивается результативность работы памяти, более интенсивно развиваются такие интеллектуальные свойства личности, как способность анализировать, классифицировать. Учитель со своей стороны шагает в ногу с современными требованиями к результатам обучения и повышает его качество, что делает его более успешным в своей сфере деятельности.

Глава 2. Методика интерактивного контроля и оценки предметных результатов обучающихся при обучении биологии в основной школе.

2.1. Анализ практики использования интерактивных форм контроля и оценки предметных результатов обучающихся при обучении биологии.

Одной из задач нашего исследования является анализ практики использования интерактивных форм контроля и оценки предметных результатов обучающихся при обучении биологии в основной школе. Для того, чтобы оценить настоящее состояние использования учителями биологии интерактивных контрольно-оценочных средств на практике, нами был проведен педагогический эксперимент, который проходил на базах школ Красноярского края.

В результате изучения теоретических аспектов проблемы исследования выбран метод анкетирования. Метод включал в себя два этапа. Первый – анкетирование обучающихся 8 и 9 классов, с целью выявления опыта работы школьников с интерактивными средствами контроля. Второй – анкетирование учителей, с целью оценки использования на практике интерактивных средств контроля и оценки предметных результатов при обучении биологии в основной школе.

Для анкетирования обучающихся были разработаны вопросы закрытого типа. Результаты показали, что 100 % обучающихся знакомы с интерактивным средством контроля Google.form, 7,1 % обучающихся работали с интерактивным средством контроля LearningApps.org, такие интерактивные средства контроля как Plickers.com, H5P.org и др. им не знакомы. Остальные результаты опроса представлены в таблице.

Таблица 2

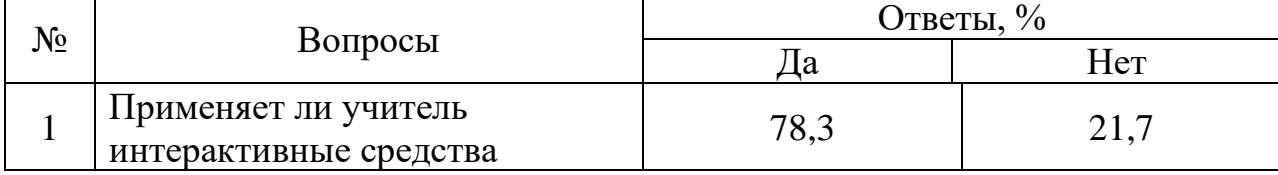

Анализ анкетирования обучающихся г. Красноярска

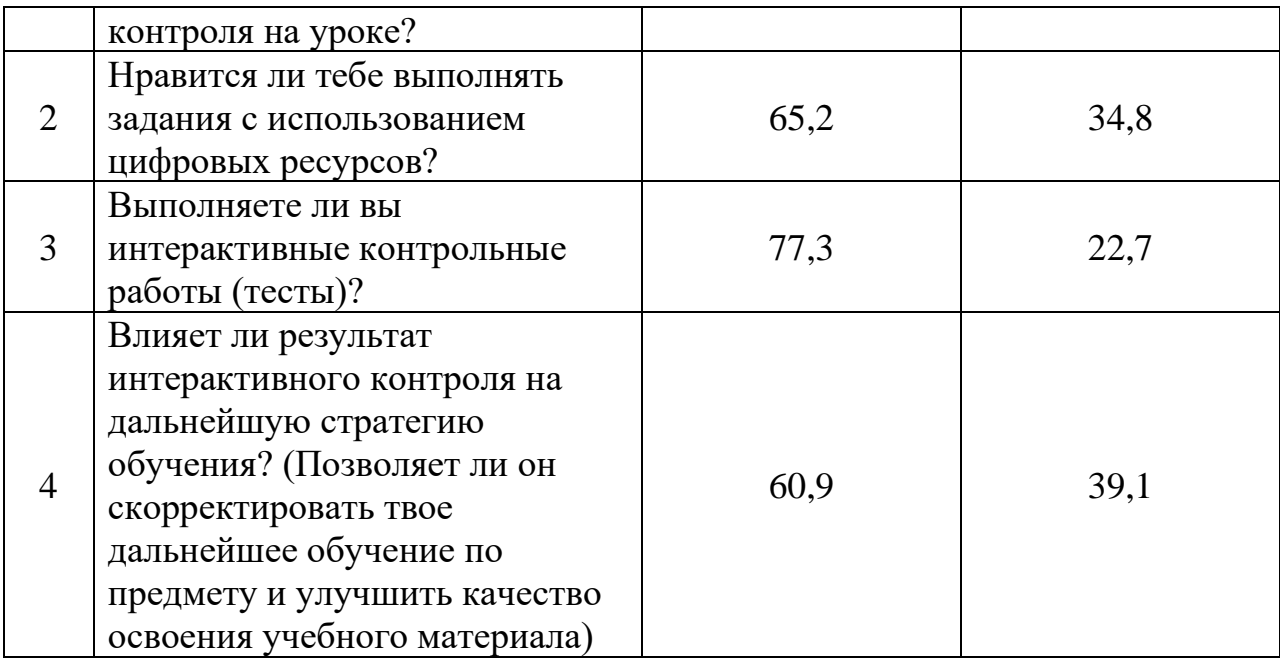

Анкетирование помогло выяснить, что большинство учителей используют интерактивные средства контроля на уроке, больше, чем половине обучающихся нравится выполнять задания с использованием таких цифровых ресурсов. Выполняют интерактивные контрольные работы 77,3 % опрощенных, из них 60,9% обучающихся считают, что результат интерактивного контроля позволяет скорректировать их дальнейшее обучение по предмету и улучшает качество освоения учебного материала.

Анкетирование учителей предполагало выявить использование в педагогической деятельности учителями г. Красноярска интерактивных средств контроля и оценки предметных результатов обучающихся при обучении биологии в основной школе. Учителям было предложено 6 вопросов, один открытого типа и 5 закрытого (приложение 1).

Анализ результатов анкетирования показал, что 75% учителей биологии знакомы и редко, но используют на своих уроках такие интерактивные средства контроля как Google.form, Plickers.com, LearningApps.org, H5P.org, наименьшую популярность у учителей среди перечисленных средств интерактивного контроля имеет LearningApps.org, остальные средства контроля более популярны, имеют равное процентное соотношение и чаще используются на уроках. 25 % учителей биологии

знакомы с данными интерактивными средствами контроля, но не используют их на своих уроках.

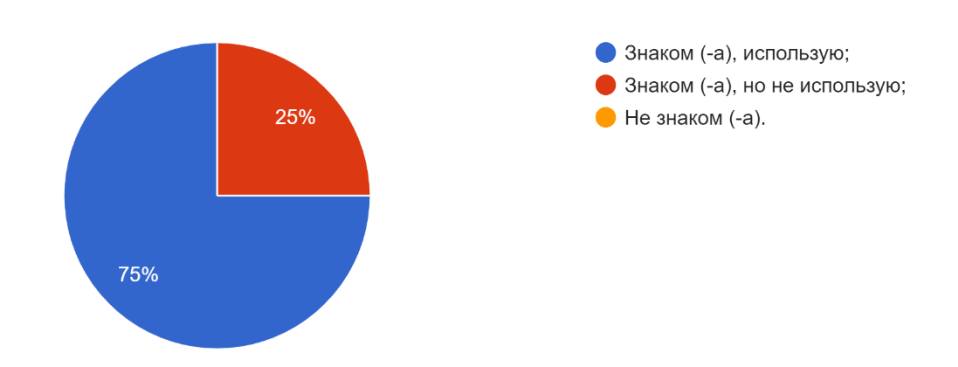

Рис. 7. Знакомы ли вы с интерактивными средствами контроля: Google.form; Plickers.com; LearningApps.org; H5P.org?

При ответе на вопрос, что такое интерактивные средства контроля, учителя дают следующие ответы:

- Средства, позволяющие быстро получить обратную связь от обучающихся;

- Средства контроля знаний у обучающихся при помощи интернет pecypcos;

- Средства, позволяющие фиксировать степень освоения изученного материала с помощью различных компьютерных сервисов (программ);

и др.

Среди возможных причин того, что учителя не использует интерактивные средства контроля на своих уроках, они указывают следующие: низкая дидактическая ценность интерактивных средств контроля, временные затраты на их создание и не совместимость программ для работы на рабочем компьютере, закрытый доступ на сайты где размещены данные программы.

Используя, интерактивные средства контроля, 66,7% учителей считают, что они экономят время учителя и влияют на дальнейшую стратегию каждого обучающегося, 33,3% учителей используют интерактивные средства контроля, но придерживаются мнения, что они никак не влияют ни на время, ни на дальнейшую стратегию обучения.

Среди опрошенных учителей мы определили, что в школе, где они преподают, в большинстве случаев, а это 75% опрошенных, имеется служба, которая обеспечивает методическую помощь в создании цифровых ресурсов обучения, по итогу прослеживается некоторая взаимосвязь с количественными показателями использования учителями интерактивных средств контроля на своих уроках.

Таким образом, на данном этапе педагогического эксперимента с помощью анкет удалось выявить, что степень вовлеченности учителей в практику использования интерактивных форм контроля и оценки предметных результатов обучающихся при обучении биологии высокая, 75% опрошенных учителей биологии редко, но используют интерактивные средства контроля и оценки предметных результатов обучающихся на своих уроках, а 65,2% обучающихся нравится выполнять задания с использованием цифровых ресурсов.

Далее было проанализировано 33 журнала «Биология в школе», опубликованных с 2016 по 2019 год. Выявлено, что за данное время опубликовано всего 6 статей, посвященных использованию интерактивных контрольно-оценочных средств при обучении общей биологии. Анализ публикаций показал, что использование на практике интерактивных средств контроля и оценки предметных результатов обучающихся при обучении биологии в основной школе обеспечивает учебный процесс новыми учебными и учебно-методическими ресурсами, предоставляет возможность визуализации сложных биологических процессов, развивает творческие способности обучающихся, повышает качество усвоения материала, является средством повышения мотивации обучающихся. Также в статье «Интерактивные методы обучения в экологическом образовании» рассматривается использование интерактивных методов обучения как наиболее эффективных способов включения ребенка в процесс обучения.

Также была найдена статья, представляющая собой подробный планконспект урока по теме «Тип Простейшие» с использованием электронных образовательных ресурсов [10, 11, 14, 19].

Таким образом, анализ статей показал, что проблема исследования остается на данный момент темой актуальной и мало освещенной, что вызывает большой интерес к ее изучению.

Также был произведен анализ уроков биологии в школе, который позволил определить, что учителя редко используют на практике интерактивные средства контроля и оценки предметных результатов обучающихся при обучении своему предмету, причины могут быть разными, это мы определили в результате опроса.

Анализируя результаты, полученные в ходе различных методов изучения практики использования в основной школе интерактивного контроля и оценки предметных результатов обучающихся при обучении биологии было установлено, что интерактивные контрольно-оценочные средства на данный момент не являются популярными среди педагогов, 75 % учителей биологии с ними знакомы, но используют редко, об этом также свидетельствует анализ журналов «Биология в школе» и уроков биологии.

Сложившаяся ситуация позволила определиться с содержательными аспектами экспериментальной работы и на практике определить эффективность интерактивных средств контроля.

# 2.2. Интерактивные формы контроля и оценки предметных результатов обучающихся при обучении биологии в основной школе

В теории и практике обучения биологии прочно закрепились четыре вида контроля, позволяющие провести оценку предметных результатов обучающихся при обучении биологии в основной школе: предварительный, текущий, тематический и итоговый. Раскроем характерные черты каждого вида контроля по отдельности с использованием интерактивных средств контроля и оценки знаний обучающихся 9 класса.

Перед учителем биологии возникает необходимость провести предварительный контроль знаний обучающихся по биологии тогда, когда наступает первый урок в новом учебном году, что позволит «нарисовать картину» о том, какие остаточные знания имеются у класса. Также данный вид контроля используется перед началом изучения новой темы и позволяет определить учителю готовность обучающихся к восприятию нового материала по предмету.

На практике известно, что дети не любят так называемый входной контроль, понять их в принципе не составит задачи, прошли летние каникулы, а с них на первых уроках уже требуют проходить контроль остаточных знаний по прошлогоднему курсу обучения. С учетом интересов современного поколения интерактивные формы контроля будут находкой для учителя биологии и не таким «напряжным» видом деятельности для обучающихся.

В 9 классе предварительным, или входным контролем будет проверка остаточных знаний по теме: «Человек», которая была пройдена ими в 8 классе. Предлагаем произвести данный вид контроля в интерактивном сервисе Н5Р, который богат разнообразием различных конструкторов, позволяющих интересно и с пользой осуществить данный вид контроля.

### Форменные элементы крови

 $\bullet$  Check

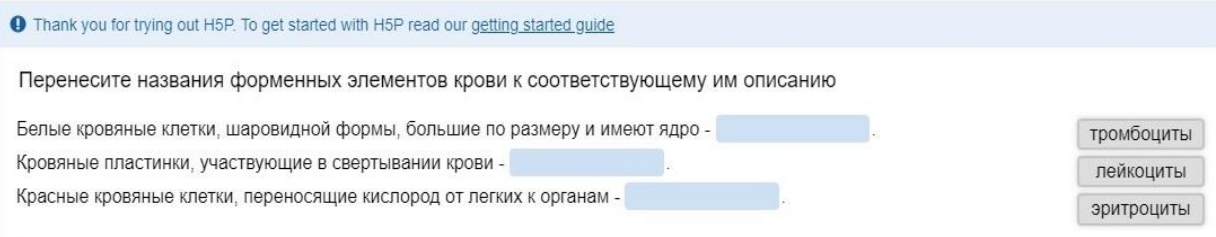

Рис. 8. Упражнение с переносом слова - «Drag the Words» созданное в интерактивном приложении Н5Р.org

Например, создавая в приложении новый интерактивный контент, можно выбрать задание под названием «Drag the Words» (см. рис. 8) упражнение с переносом слов. Выбрав данное упражнение, в поле «Title» вы вводите название задания, далее, в поле «Task description» инструкция к выполнению упражнения, затем в поле «Text» непосредственно сам текст, который вы хотели бы проверить, слова необходимые к переносу, помечаются так, \*эритроциты\*, слова помеченные таким образом будут выведены из текста в отдельный столбик, откуда обучающимся необходимо будет поместить их в соответствующие им пропуски. У учителя также имеется возможность внести диапазон оценок, который будет видеть перед собой обучающийся, для формирования самооценки собственного уровня знаний.

Рассмотрим задание, которое в программе носит название «Memory Game» - игра на внимательность (запоминание), также в поле «Title» мы вводим название игры, например «Эпителиальные ткани» (см. рис. 9). Затем создаем открытки-карты, которых можно сформировать необходимое количество пар. В каждой открытке-карточке прикрепляете две картинки,

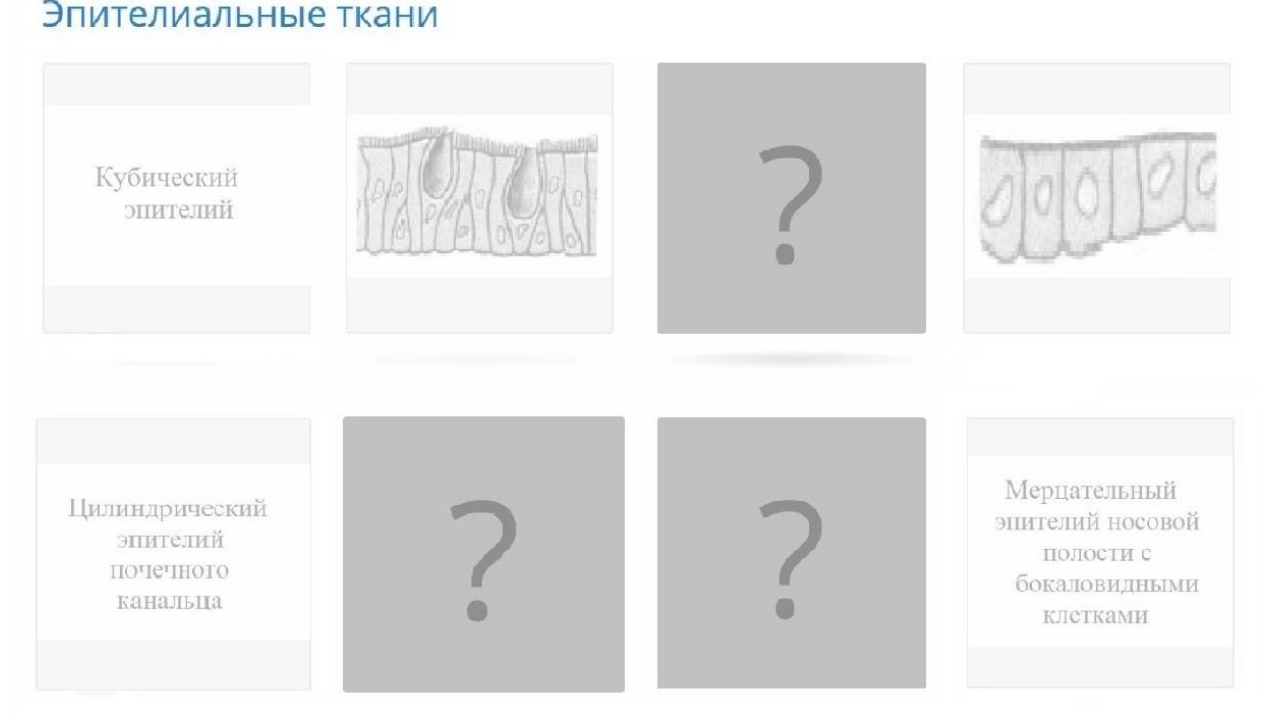

Рис. 9. Игра на внимательность - «Метогу Game» созданная в интерактивном приложении H5P.org

которые будут соответствовать друг другу, как это показано на рисунке 9. Обучающиеся в результате поиска, нажимания на карточки в различном порядке, будут искать соответствующие друг другу пары.

Задание «Single Choice Set» - вопрос с выбором одного ответа (см. рис. 10), как и прежде есть поле для ввода названия, в него мы пишем задание,

### Выбери правильный вариант ответа

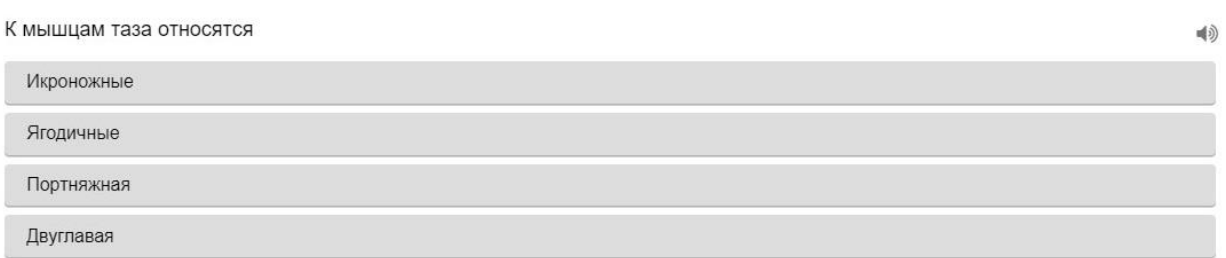

### Рис. 10. Задание с выбором одного правильного ответа - «Single Choice Set» созданное в интерактивном приложении H5P.org

например «Выберите правильный вариант ответа». Сам вопрос записывается в поле «Question», под данным полем находятся поля для альтернативного ввода ответов, первое поле - это всегда правильный ответ, но при выполнении заданий обучающимися ответ располагается не обязательно в первой строчке, программа раскидывает ответы в произвольном порядке, что не ограничивает учителя в создании необходимого количества тестовых заланий.

Таким образом мы перечислили лишь малый перечень возможных конструкторов заданий, при помощи которых учитель биологии мог бы провести предварительный контроль в данном сервисе. Данная форма работы очень понравится школьникам, у них будет повышенный интерес к предмету через выполнение заданий в данной форме, а учитель сможет достигнуть поставленную цель.

Текущий контроль происходит на всех этапах процесса обучения, он обеспечивает своевременную обучающимися проверку усвоения

пройденного материала и выявление пробелов в их знаниях, дает возможность учителю внести коррективы в процесс обучения и восполнить дефицит знаний обучающихся.

Умелым помощником в данном виде контроля можно считать онлайнинструмент Google.form, который обеспечивает создание обратной связи учителя с обучающимися и позволяет провести текущий контроль на протяжении всего процесса обучения. В данном сервисе имеется прекрасная возможность создания тестовых заданий с выбором как одного, так и нескольких вариантов ответа, можно создания вопросы, требующие открытого ответа. Программа сама обработает результат и выдаст учителю его в виде диаграмм (см. рис. 11) как отдельного обучающегося, так и всего класса.

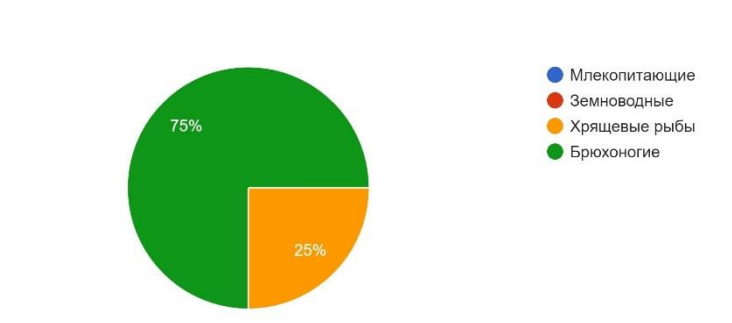

К позвоночным не относятся

Рис. 11. Диаграмма Google.form

Вот, к примеру, составлена контрольная работа на тему: «Многообразие живых организмов», имеется место для описания предстоящей работы, в данном случае, это критерии оценивания (см. рис. 12).

## Многообразие живых организмов (контрольная работа)

КРИТЕРИИ ОЦЕНИВАНИЯ:

- "5" "отлично" все верно, максимальное количество ошибок 2 шт.
- "4" "хорошо" максимальное количество ошибок 3-4
- "3" "удовлетворительно" максимальное количество ошибок 6
- "2" "неудовлетворительно" допущено 7 и более 7 ошибок

Способность живых организмов избирательно реагировать на внешние воздействия специфическими реакциями

- Раздражимость
- Саморегуляция
- ∩ Дифференцировка
- Гомеостаз

Организмы способные самостоятельно синтезировать органические вещества из неорганических, носят название:

- О Сапротрофы
- Автотрофы
- Гетеротрофы

### Рис. 12. Контрольная работа «Многообразие живых организмов», составленная в Google.form

Следовательно, умело произведенный текущий контроль позволит своевременно решать проблемы обучения биологии и повышать качество обучения. А данный онлайн-инструмент позволит оперативно получать обучающихся и к примеру, обратную связь от является хорошей альтернативой домашним заданиям.

С определенной периодичностью, по мере прохождения новой темы, главы или раздела, учителем биологии производится тематический контроль, который позволяет систематизировать знания обучающихся, закреплять пройденный блок тем. Предлагаем провести тематический контроль, используя сервис LearningApps.org. Рассмотрим примеры заданий, которые можно задать обучающимся после изучения главы учебника «Обмен веществ и энергии».

Задание на заполнение пропусков (см. рис. 13), для того чтобы его сконструировать в данном сервисе вам необходимо выбрать конструктор «Заполнить пропуски», далее при надобности даем название создаваемому приложению, имеется поле, в котором учитель ставит для обучающихся задачу (см. рис. 14), которую требуется решить выполняя данное задание. Устанавливаем тип задания (впишите) и набираем текст, используя символы -1-, -2- и т.д. для обозначения места вставки пропусков в тексте. В полях обозначенных -1-. -2, -3- и т.д. вписываем слова, которые необходимо написать обучающимся вместо пропусков.

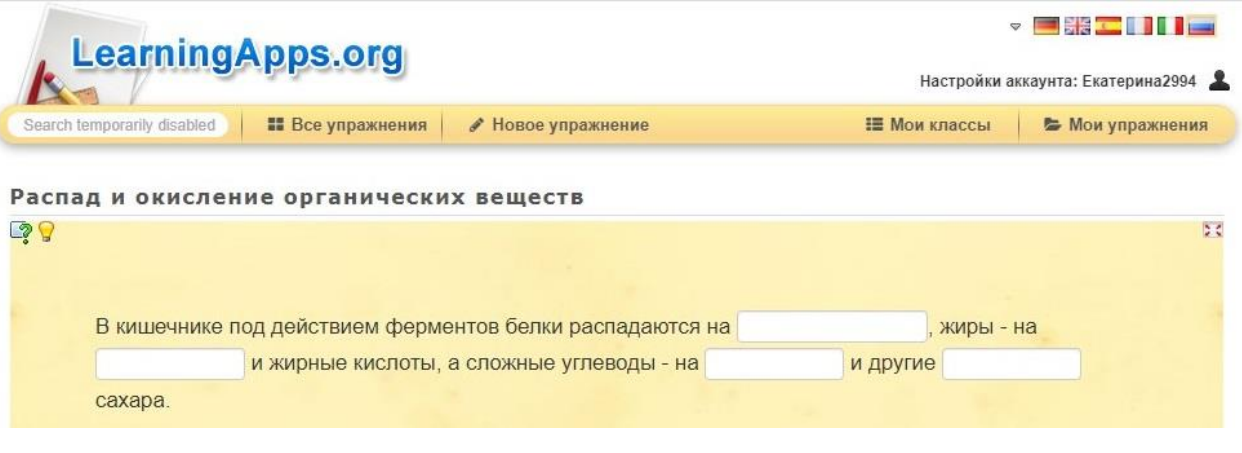

Рис. 13. Задание на заполнение пропусков, создание. 14. Пример задачи, поставленной учителем, которую Заполни пропуски в предложениях. Внимательно обучающиеся видят перед смотри за правильностью написания слов. Успехов выполнением задания в тебе!

OK

Игра «Кто хочет стать миллионером?» (см. рис. 15), по своей сути это тестовые задания, но они в игровой форме и восприятие у обучающихся уже меняется и вызывает больший интерес, чем тот же тест, но уже в бумажном формате. Также, как и в предыдущем задании при необходимости учитель дает название приложению и расписывает задачу для обучающихся, имеется возможность оставить отзыв, обеспечивающий обратную связь, например если все верно выполнено «Здорово, ты справился с заданием. Так держать!», или к примеру, если ответы на вопросы давались верно и вдруг допущена

LearningApps.org

ошибка «Вы проиграли! Попробуйте еще раз!». Вопросы в игре имеют свои условные баллы-деньги и уровень сложности, при составлении вопросов учитель должен это учитывать, начинается игра с вопросов – все элементарно (500), а заканчивается вопросами - наивысшая степень сложности (1'000'000).

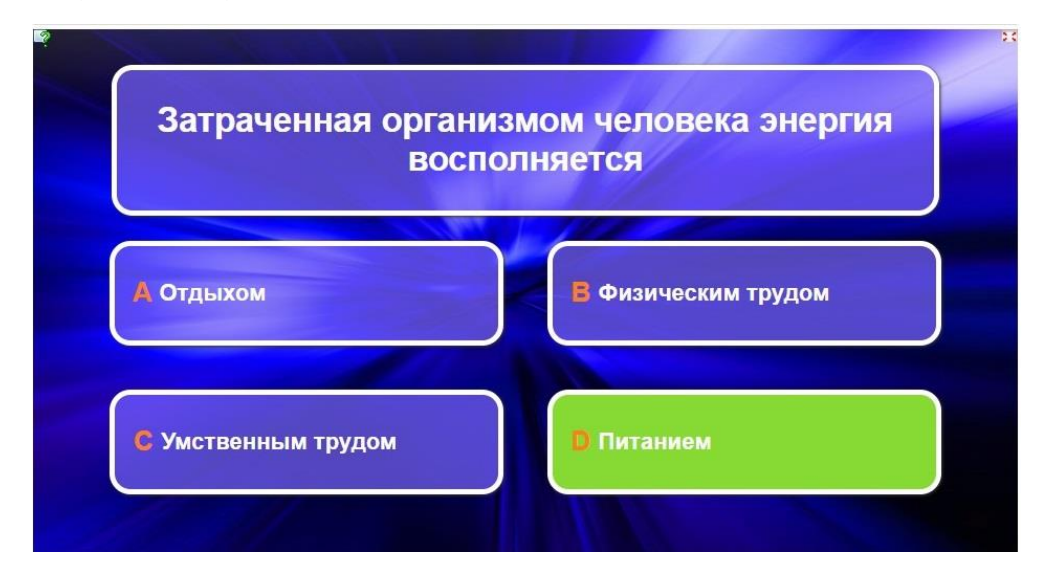

Рис. 15. Игра «Кто хочет стать миллионером?», созданная в сервисе LearningApps.org

Помимо данных упражнений в сервисе есть еще различные конструкторы, например, классификация, хронологическая линейка, сортировка картинок, аудио/видео контент и др. Все конструкторы понятны и просты в составлении, выбирая подходящие для себя упражнения можно разнообразить формы контроля знаний обучающихся и повысить интерес к своему предмету.

В конце четверти, полугодия, всего учебного года или при окончании обучения биологии в основной школе производится итоговый контроль предметных результатов обучения. Проверка результатов обучения является качественной характеристикой итогов совместной работы учителя и обучающегося, и прежде всего дает качественный показатель успешности учителя предметника. При осуществлении итогового контроля мы советуем пользоваться приложением Plickers – это, приложение для оценки знаний обучающихся во время учебного занятия.

Для начала работы над созданием в данном приложении новых тестовых заданий необходимо нажать кнопку New Set, каждый набор заданий состоит из 5 бесплатных вопросов, но это не ограничивает вас в создании тут же следующих 5 вопросов, только лишь в другом наборе. В поле Untitled Set необходимо внести название набора вопросов, а далее уже все понятно на интуитивном уровне, вам сразу станет ясно, где находится поле для написания вопросов и вариантов правильного и неверных ответов (см. рис. 16). Верный ответ необходимо при написании тут же отметить кнопками Shift + Enter или отметив слева от строки букву A, B, C или D, под которой находится верный ответ иначе верным ответом если не отметить необходимый всегда будет являться вариант А. Когда вами будет создано необходимое количество заданий вы их найдете у себя в библиотеке «Your Library», выбрав необходимый набор заданий вы с легкостью запускаете его на экран, нажав в правом углу кнопку «Play Now» (см. рис. 17).

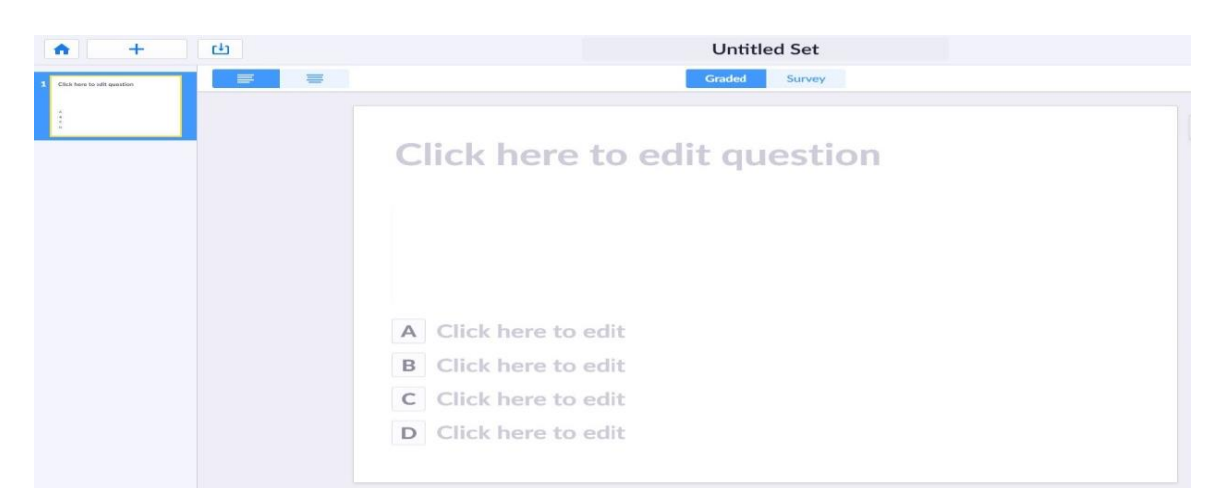

Рис. 16. Создание пакета вопросов в программе Plickers

| <b>IT New Set</b>                                   | Your Library > В 9 класс. Биология |                            |                                                                                                    |  |  |
|-----------------------------------------------------|------------------------------------|----------------------------|----------------------------------------------------------------------------------------------------|--|--|
| <b>B</b> Recent<br>Your Library<br><b>E</b> Reports | • 9 класс. Биология                |                            | Итоговое тестирование 9 класс<br>Move to Pack $\rightarrow$                                                                                                    |  |  |
| <b>El</b> Scoresheet<br>Your Classes                | Q Filter                           | New Set in Folder<br>n<br> | Modified 26/4/2020 12:29 AM<br>Play Now<br>Edit<br>1.14                                                                                                    |  |  |
| 8a                                                  | NAME -                             | MODIFIED                   |                                                                                                    |  |  |
| <b>O</b> Demo Class<br>C New Class                  | Click here to edit question        | Saturday 11:59 PM          | 5<br>Образование новых видов в<br>природе происходит в                                                                                                    |  |  |
| New Pack                                            | Итоговое тестирование 9 класс      | <b>Just Now</b>            | результате<br>А Возрастных физиологических изменений<br>ocofieñ<br>В Регулярных сезонных изменений<br>С Взаимодействующих движущих сил эволюции<br>(факторов) зволюции<br>D Природоохранной деятельности человека |  |  |

Рис. 17. Программа Plickers

Управляет процессом учитель со своего смартфона в скачанном приложении от программы, а ответы учеников сканирует с Plickers-карт,

заранее которые закреплены  $3a$ каждым обучающимся. Данная карта имеет четыре стороны (см. рис. 18), каждая сторона соответствует своей букве А, В, С или D. Выбирая верный ответ для себя, обучающийся поднимает вверх ту сторону, где находится буква, которая,  $\Pi{\rm O}$  $e_{\Gamma}$ мнению, соответствует верному ответу.

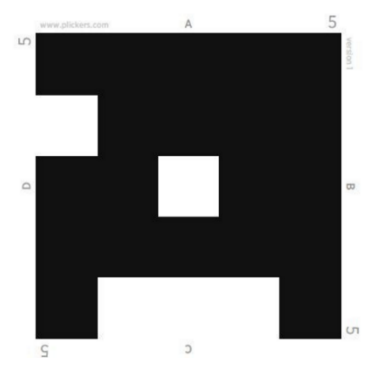

Рис. 18. Plickers-карта

Большим плюсом приложения является то, что провести опрос целого класса можно за короткий промежуток времени и сразу же получить анализ качества выполненной работы, что является неоценимой помощью с учетом загруженности учителей, тем более, когда необходимо подвести итоги.

Таким образом, перечисленные интерактивные средства контроля и оценки предметных результатов обучающихся в процессе обучения биологии, являются умелыми помощниками учителей, обеспечивают процесс обучения различными формами, которые интересны современному поколению школьников. Самое важное, что многие из них обеспечивают оперативную обратную связь учителя и обучающихся, упрощая жизнь учителей, которым лишь необходимо овладеть данными программами и ВЗЯТЬ ИХ В СВОЮ КОПИЛКУ-ПОМОЩНИЦУ.

### 2.3. Анализ результатов обучающихся и их использование в системе работы учителя биологии

Контроль и оценка знаний обучающихся это важный компонент процесса обучения в школе. Систематический контроль и оценка предметных результатов обучающихся при обучении биологии в основной школе позволяет учителю провести анализ полученных в ходе такого контроля результатов, понять на сколько эффективен образовательный процесс, правильно ли учитель строит процесс обучения, дает понятие о том, какие дефициты знаний имеются у обучающихся и как строить процесс обучения в дальнейшем, какие коррективы вносить.

В обучении биологии контроль и оценка предметных знаний обучающихся занимают большое количество времени, это время затраченное как на уроке при опросе, написании контрольных и самостоятельных работ, работе над ошибками с обучающимися так и во внеурочное время, когда учителю приходится провести подготовку к контролю, затем провести этот контроль, а следом еще провести проверку и оценку осуществленного контроля. Помимо всего прочего учитель должен провести анализ, на сколько эффективно проходит процесс обучения, какова успеваемость отдельного обучающегося и всего класса в целом, а когда ты учитель в городской школе и у каждого класса есть параллели, то задача усложняется в разы. Следовательно, для учителя это одна из актуальных проблем процесса обучения.

Мы решили провести сравнение традиционной и интерактивной форм контроля предметных результатов для того, чтобы понять на сколько данные формы контроля эффективны при анализе результатов обучающихся и каким образом они выстраивают систему работы учителя биологии.

Разберем такой пример, учителю предстоит провести тестовую проверочную работу на средний по количеству обучающихся класс, примерно 26 человек, необходимо разработать 3 комплекта вариантов с вопросами, в каждом варианте по 25 тестовых заданий, разными следовательно это 75 вопросов. В традиционной форме контроля учитель раздаст каждому обучающемуся комплект заданий, распечатанный на бумажных носителях, интерактивный контроль проведем, используя интернет-инструмент Google.form.

Таблица 3

Система работы учителя биологии при проведении различных форм

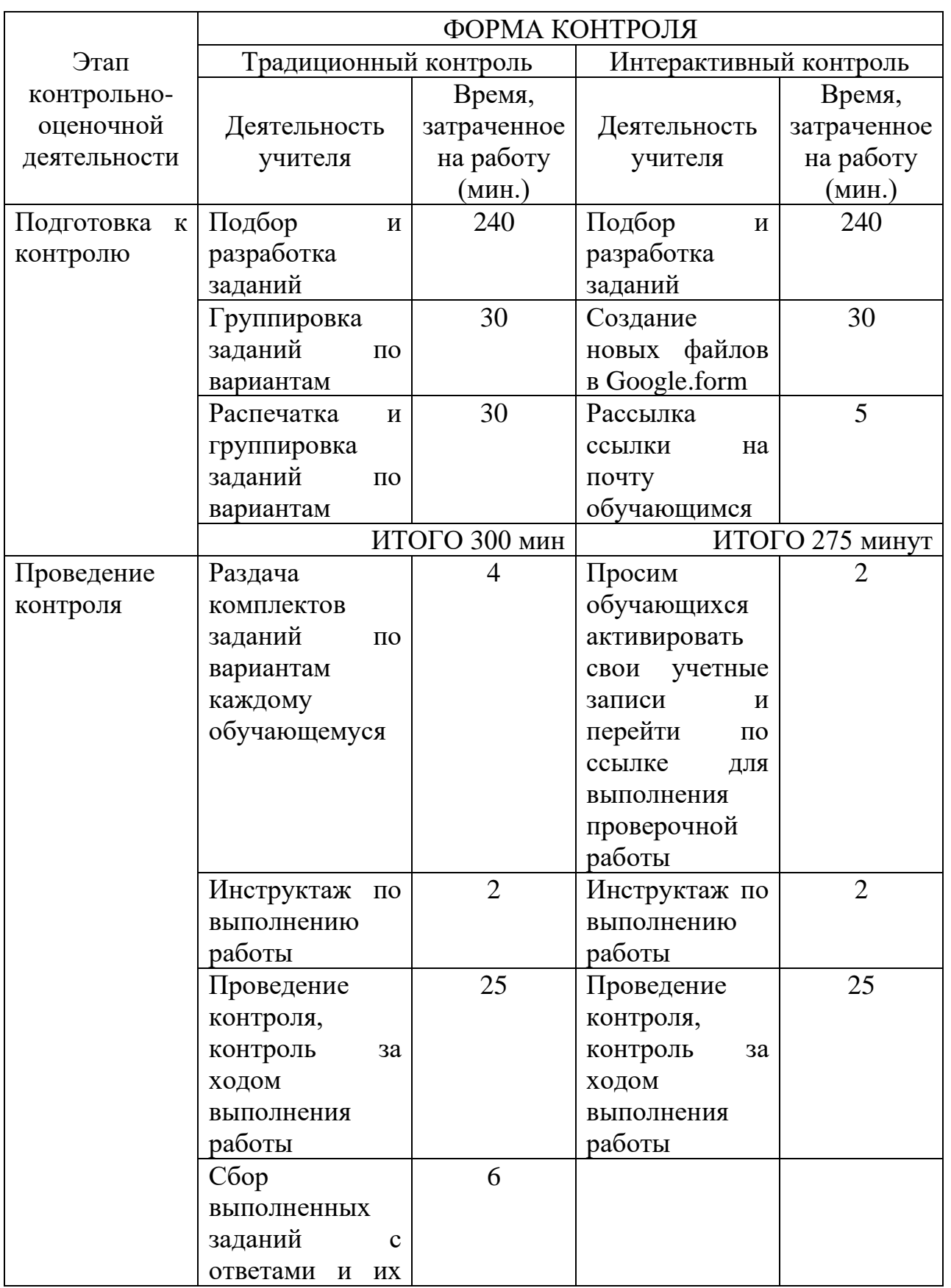

### контроля

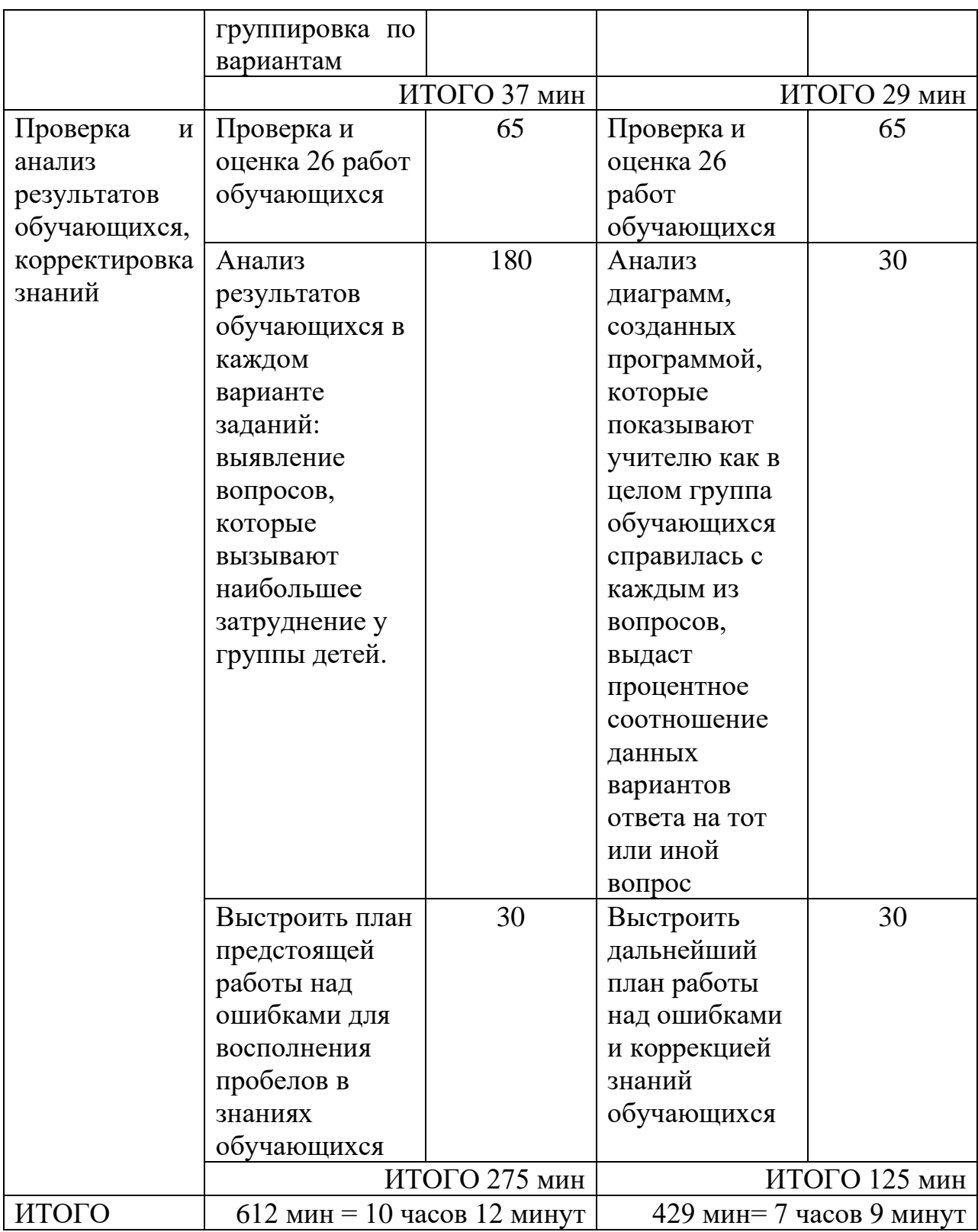

Таким образом, сравнив систему работы учителя биологии при осуществлении традиционной и интерактивной форм контроля, мы можем сделать следующий вывод: используя в своей работе интерактивные формы контроля учитель биологии экономит 3 часа 3 минуты в совокупности на

всех этапах проделанной работы в отличие от традиционной формы контроля, только на анализ работ учитель экономит 2 часа 30 минут, программа сама выдает общий результат всего класса и отдельного обучающегося, что значительно уменьшает нагрузку на учителя и позволяет ему более оперативно реагировать на пробелы в знаниях обучающихся и своевременно вносить коррективы.

Также нами был проведен анализ эффективности применения интерактивного контроля предметных знаний обучающихся при обучении биологии, для анализа были использованы результаты текущего контроля, который проводился в ходе прохождения практики в школе. В исследовании принимали участие обучающиеся 9 класса. Статистическая обработка результатов проводилась на основе формулы поэлементного анализа А.А. Кыверялга и В.П. Беспалько.

При использовании формулы поэлементного анализа качества был выявлен коэффициент уровня усвоения учебного материала у исследуемой группы обучающихся 9 класса по биологии в течение 9 уроков на основе оценок, полученных при осуществлении текущего контроля. Анализ производился на основе формулы А.А. Кыверялга. Данная формула коэффициента усвоения учебного материала представлена следующим образом:

 $K3 = J0/Ja$ ,

где J0 – это объем правильно выполненных обучающимся заданий, в течении определенной единицы времени,

Jа – это объем всех заданий, сообщенных обучающимся в течении этого же времени.

За единицу времени в данном исследовании принимался урок, а за объем заданий – элемент (задание) интерактивного контроля, используемого на уроке.

На основе данных В.П. Беспалько, коэффициент качества образования в норме может быть заключен в следующих пределах:

0≤К3≤1.

При К3≥0,7-знания усвоены, при Кз≤0,7 – материал усвоен не полностью.

Среднее значение коэффициента усвоения материала можно вычислить как отношение суммы К3 отдельных обучающихся к общему количеству их работ (n): Кср=Кз/n.

Представленные формулы были использованы для обработки экспериментальных данных на протяжении данного исследования [1, 6].

В течение 9 уроков проводился мониторинг успеваемости обучающихся 9 класса на основе полученных оценок (см. рис. 19).

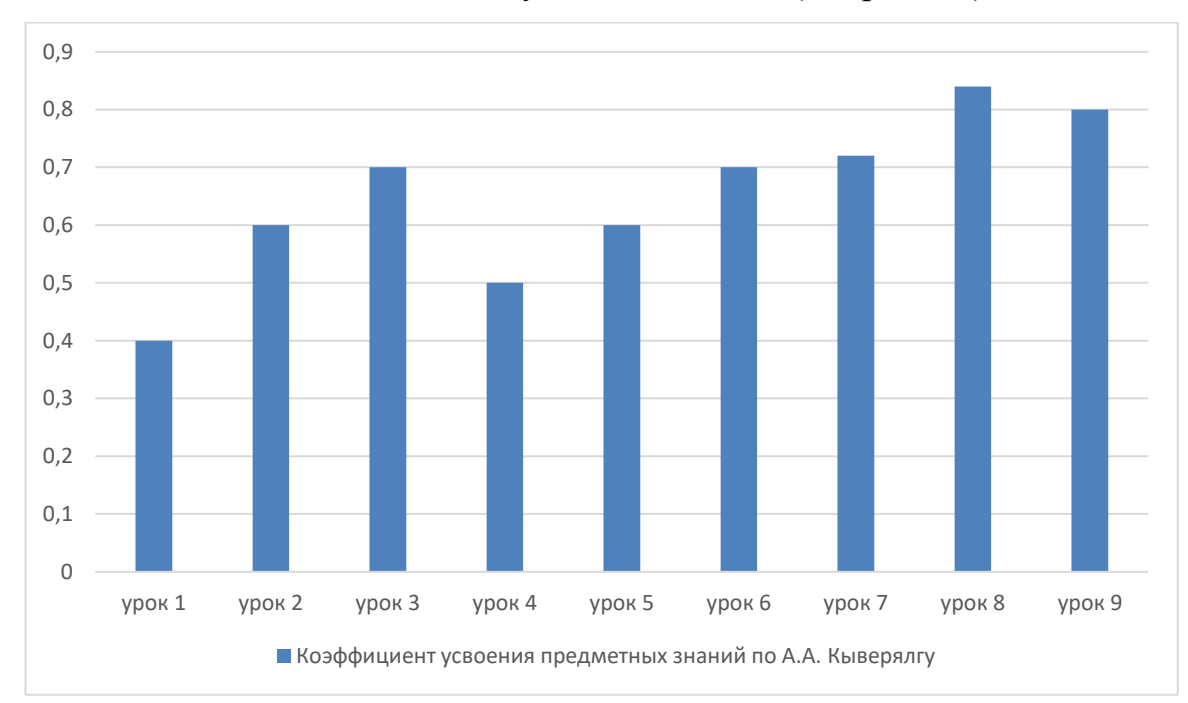

Рис. 19. Мониторинг успеваемости обучающихся 9 класса

Исходя из полученных данных в ходе анализа эффективности применения интерактивного контроля при оценки предметных знаний обучающихся мы можем сделать следующий вывод: с первого по пятый уроки мы наблюдаем нестабильную динамику усвоения предметных знаний обучающимися 9 класса, чему свидетельствуют показатели коэффициента усвоения предметных знаний по А.А. Кыверялгу. Начиная с шестого урока мы наблюдаем положительную динамику прироста усвоения предметных знаний обучающимися, по всему видимому они стали привыкать к данному виду контроля и стабильному осуществлению проверки знаний с их помощью. Можно предположить, что обучающиеся стали лучше усваивать предметные знания из-за их стабильного контроля и оценки, более ответственно и своевременно подходить к изучению необходимого материала.

Таким образом, среди проблем, оказывающих существенное влияние на повышение эффективности и качества обучения, особое место занимают проверка и оценка знаний обучающихся, от их правильной постановки во многом зависит его успех. Систематическое использование интерактивного контроля и оценки предметных знаний обучающихся на уроках и во внеклассной работе по биологии способствует повышению качества знаний обучающихся, экономит время учителя при проверке и анализе результатов обучающихся при обучении биологии.

#### Заключение

Контрольно-оценочная деятельность является обязательным компонентом процесса обучения биологии в основной школе. Осуществление контроля и оценки в процессе обучения дает понятие об эффективности образовательного процесса, о правильности его построения, позволяет выявить образовательные дефициты знаний обучающихся и своевременно вносить коррективы в работу учителя и школьников. Под интерактивным контролем понимается осуществления контрольнооценочной деятельности с использованием интерактивных сервисов и приложений.

Анализ практики использования интерактивных форм контроля и оценки предметных результатов обучающихся при обучении биологии показал, что интерактивные контрольно-оценочные средства на данный момент не являются популярными среди учителей биологии, большинство учителей биологии знакомы, но редко используют на своих уроках интерактивные средства контроля.

Контрольно-оценочная деятельность должна включать в себя разные виды и формы контроля и оценки предметных знаний обучающихся при обучении биологии, которые будут дополнять друг друга. Интерактивный контроль предоставляет возможность провести детальный анализ знаний обучающихся, выявить их дефицит и дать направление корректировки этих знаний, что позволяет индивидуализировать процесс обучения и повысить его качество. Интерактивные задания можно использовать как на уроке, так и во внеурочной деятельности, они позволяют накапливать предметные результаты, определять уровень сформированности знаний обучающихся и систематически осуществлять контроль предметных знаний обучающихся.

#### Список литературы

1. Беспалько В.П. Слагаемые педагогической технологии. -М.: Педагогика, 1989. 192 с.

2. Галкина Е. А., Бережная О. В. мониторинг учебных достижений учащихся по биологии учебное пособие / Краснояр. гос. пед. ун-т им. В.П. Астафьева. – Красноярск. 2013. – 200 с.

3. Горленко Н.М., Тарычева Е.С. Использование интерактивных средств контроля и оценки предметных результатов обучающихся при обучении биологии в основной школе // В сборнике: [Актуальные проблемы методики](https://www.elibrary.ru/item.asp?id=42574944)  [преподавания биологии, химии и экологии в школе и вузе](https://www.elibrary.ru/item.asp?id=42574944) сборник материалов Международной научно-практической конференции. отв. ред. Г. Г. Швецов. Москва, 2020. С. 81-86. Издательство: [ООО «Диона»](https://www.elibrary.ru/publisher_books.asp?publishid=20943) (Москва)

4. Как создать интерактивности с Н5Р? // Режим доступа <http://didaktor.ru/kak-sozdat-interaktivnosti-s-h5p/> (Дата обращения 15.11.2019).

5. Калинова Г. С., Мягкова А. Н. Методика обучения биологии: 6-7 кл.: Растения. Бактерии. Грибы. Лишайники: пособие для учителя. – М.: Просвещение, 1989. – 224 с.

6. Кыверялг А.А. Методы исследований в профессиональной педагогике. Таллин: Валгус, 1980. – 334 с.

7. Ломаско П. С. Роль интерактивного цифрового контента при реализации онлайн-обучения в современном университете // Современное образование. – 2017. - №4. – С. 143-151. DOI: 10.25136/2409- 8736.2017.4.24870 URL: [https://nbpublish.com/library\\_read\\_article.php?id=24870](https://nbpublish.com/library_read_article.php?id=24870)

8. Лопаткина Е.В. Современные средства оценивания результатов обучения: учеб. Пособие / Е.В. Лопаткина; Владим. гос. ун-т имени Александра Григорьевича и Николая Григорьевича Столетовых. – Владимир: Изд-во ВлГУ,  $2012 - 110$  c.

9. Мамцева О. В., Мистюрина М. С. Балльная система оценивания // Школьная педагогика. — 2016. — №4. — С. 29-32. Режим доступа: https://moluch.ru/th/2/archive/42/1275/ (дата обращения: 24.05.2018).

10. Мингалеева Н. Т. Интерактивные методы обучения в экологическом образовании // Биология в школе. – 2017. - №4. – С. 56-60.

11. Никитенко Т. Г. Экспериментальный практикум и информационно-коммуникационные технологии при обучении общей биологии // Биология в школе. – 2016. - №4. – С. 28-35

12. Оценивание учебных достижений учащихся. Методическое руководство /Сост. Р. Х. Шакиров, А. А. Буркитова, О. И. Дудкина. – Бишкек: «Билим», 2012. – 80 с.

13. Сластёнин В. А. Педагогика: учеб. пособие для студ. высш. учеб. Заведений / В.А.Сластёнин, И. Ф. Исаев, Е.Н. Шиянов; под ред. В.А.Сластёнина.- 7-е изд., стер. – М.: издательский центр «Академия», 2007. 576 с.

14. Смелова В. Г. Изучение темы «Тип Простейшие» с помощью электронных образовательных ресурсов // Биология в школе. – 2017. -  $N_2$ 1. – С 20-32.

15. Современные средства оценивания результатов обучения: учебное пособие / Сост. Е.В. Телеева - Шадринск: Шадрин. пед. инст-та, 2009. - 116с.

16. Современные средства оценивания результатов обучения: учеб. пособие для студ. Учреждений высш. проф. Образования / В. И. Звонников, М. Б. Челышкова. – 4-е изд., стер. – М.: Издательский центр «Академия», 2011. – 224 с.

17. Тарычева Е. С. Интерактивный контроль при обучении биологии в основной школе // Методика обучения дисциплин естественнонаучного цикла: проблемы и перспективы: материалы XIX Всероссийской заочной научнопрактической конференции студентов, аспирантов и молодых ученых. Красноярск, 2020. (принята к публикации)

18. Федеральный государственный образовательный стандарт основного общего образования. Режим доступа: <https://минобрнауки.рф/документы/543> (Дата обращения 22. 05. 2018 г.)

19. Чистяков Ф. Е., Суматохин С. В. Виртуальная реальность при обучении биологии // Биология в школе. – 2018. - №8. – С 12-17.

20. Google.form – облачный сервис интерактивного контроля // Режим доступа: [https://accounts.google.com/signin/v2/identifier?service=wise&passive=1209600&](https://accounts.google.com/signin/v2/identifier?service=wise&passive=1209600&continue=https%3A%2F%2Fdrive.google.com%2F%3Ftab%3Dro1&followup=https%3A%2F%2Fdrive.google.com%2F%3Ftab%3Dro1&emr=1&flowName=GlifWebSignIn&flowEntry=ServiceLogin) [continue=https%3A%2F%2Fdrive.google.com%2F%3Ftab%3Dro1&followup=htt](https://accounts.google.com/signin/v2/identifier?service=wise&passive=1209600&continue=https%3A%2F%2Fdrive.google.com%2F%3Ftab%3Dro1&followup=https%3A%2F%2Fdrive.google.com%2F%3Ftab%3Dro1&emr=1&flowName=GlifWebSignIn&flowEntry=ServiceLogin) [ps%3A%2F%2Fdrive.google.com%2F%3Ftab%3Dro1&emr=1&flowName=Glif](https://accounts.google.com/signin/v2/identifier?service=wise&passive=1209600&continue=https%3A%2F%2Fdrive.google.com%2F%3Ftab%3Dro1&followup=https%3A%2F%2Fdrive.google.com%2F%3Ftab%3Dro1&emr=1&flowName=GlifWebSignIn&flowEntry=ServiceLogin) [WebSignIn&flowEntry=ServiceLogin](https://accounts.google.com/signin/v2/identifier?service=wise&passive=1209600&continue=https%3A%2F%2Fdrive.google.com%2F%3Ftab%3Dro1&followup=https%3A%2F%2Fdrive.google.com%2F%3Ftab%3Dro1&emr=1&flowName=GlifWebSignIn&flowEntry=ServiceLogin)

21. Н5Р – сервис по конструированию интерактивных заданий // Режим доступа:<https://h5p.org/>

22. LearningApps.org – онлайн – сервис // Режим доступа: <https://learningapps.org/about.php>

23. Plickers – программа интерактивного контроля // Режим доступа: <https://www.plickers.com/login>

### Приложение

Приложение 1

- 1. Что такое интерактивные средства контроля?
- 2. Знакомы ли вы с интерактивными средствами контроля: Google.form; Plickers.com; LearningApps.org; 4H5P.org?
- 3. Какие из перечисленных средств контроля вы используете на своих уроках?
- 4. Если вы не используете интерактивные средства контроля на своих уроках, то укажите возможные причины…
- 5. Если вы используете интерактивные средства контроля, то укажите причины…
- 6. Есть ли в школе служба, которая обеспечивает методическую помощь в создании цифровых ресурсов обучения?